# NBSIR 73-305

# SINGLE STRAND MODEL COMPUTER PROGRAMS FOR THE TRANSMISSION LINE PROPERTIES OF THE MOORING LINE DATA LINE

D. R. Holt and N. S. Nahman

Electromagnetics Division Institute for Basic Standards National Bureau of Standards Boulder, Colorado 80302

April 1973

Final Report

Prepared for National Data Buoy Project National Oceanic and Atmospheric Administration

# NBSIR 73-305

# Single Strand Model Computer Programs For the Transmission Line Properties of the Mooring Line Data Line

D. R. Holt and N. S. Nahman

Electromagnetics Division Institute for Basic Standards National Bureau of Standards Boulder, Colorado 80302

April 1973

Final Report

Prepared for National Data Buoy Project National Oceanic and Atmospheric Administration

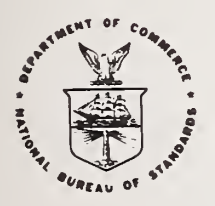

U.S. DEPARTMENT OF COMMERCE, Frederick B. Dent, Secretary NATIONAL BUREAU OF STANDARDS, Richard W. Roberts, Director

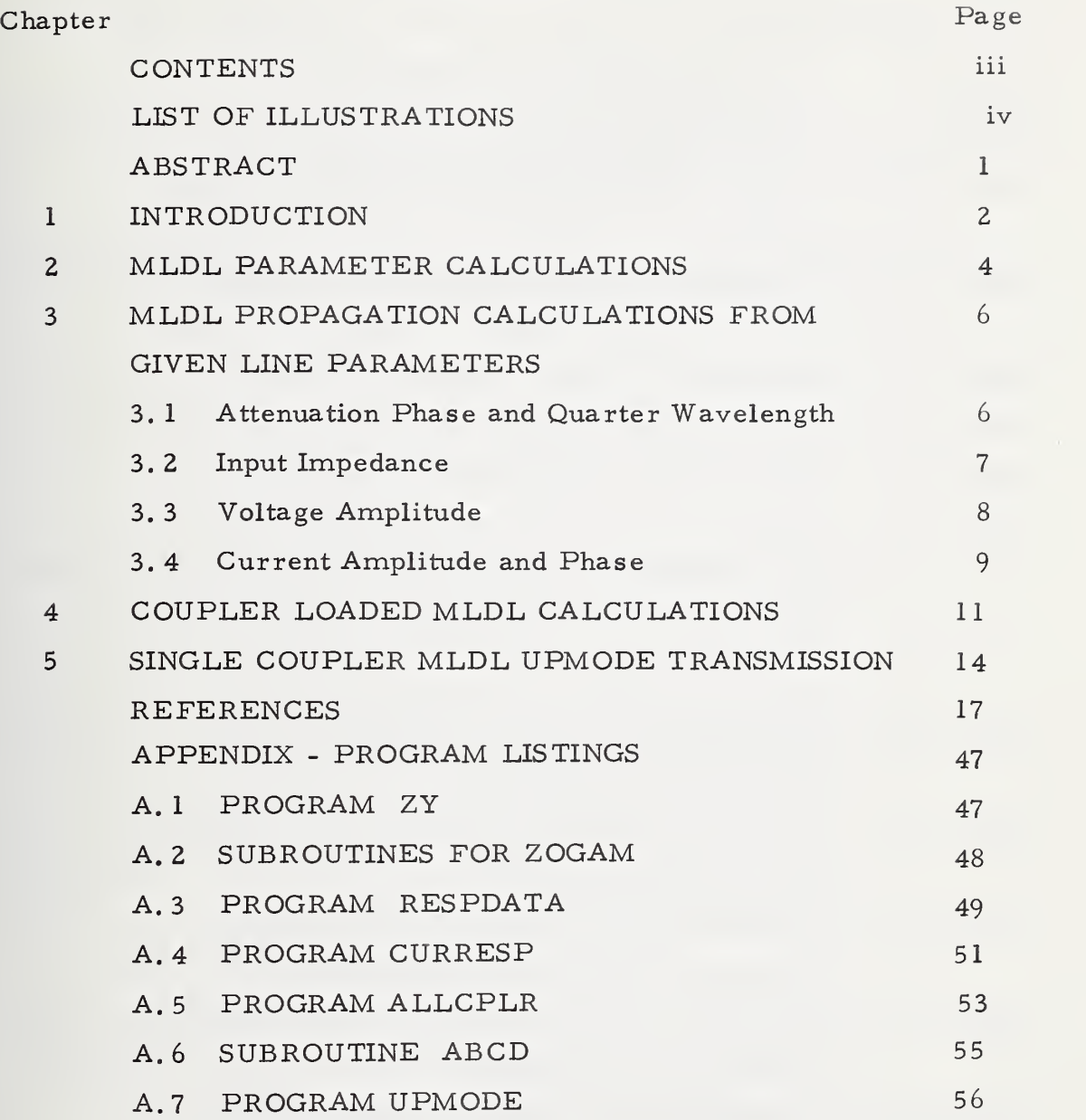

### LIST OF ILLUSTRATIONS

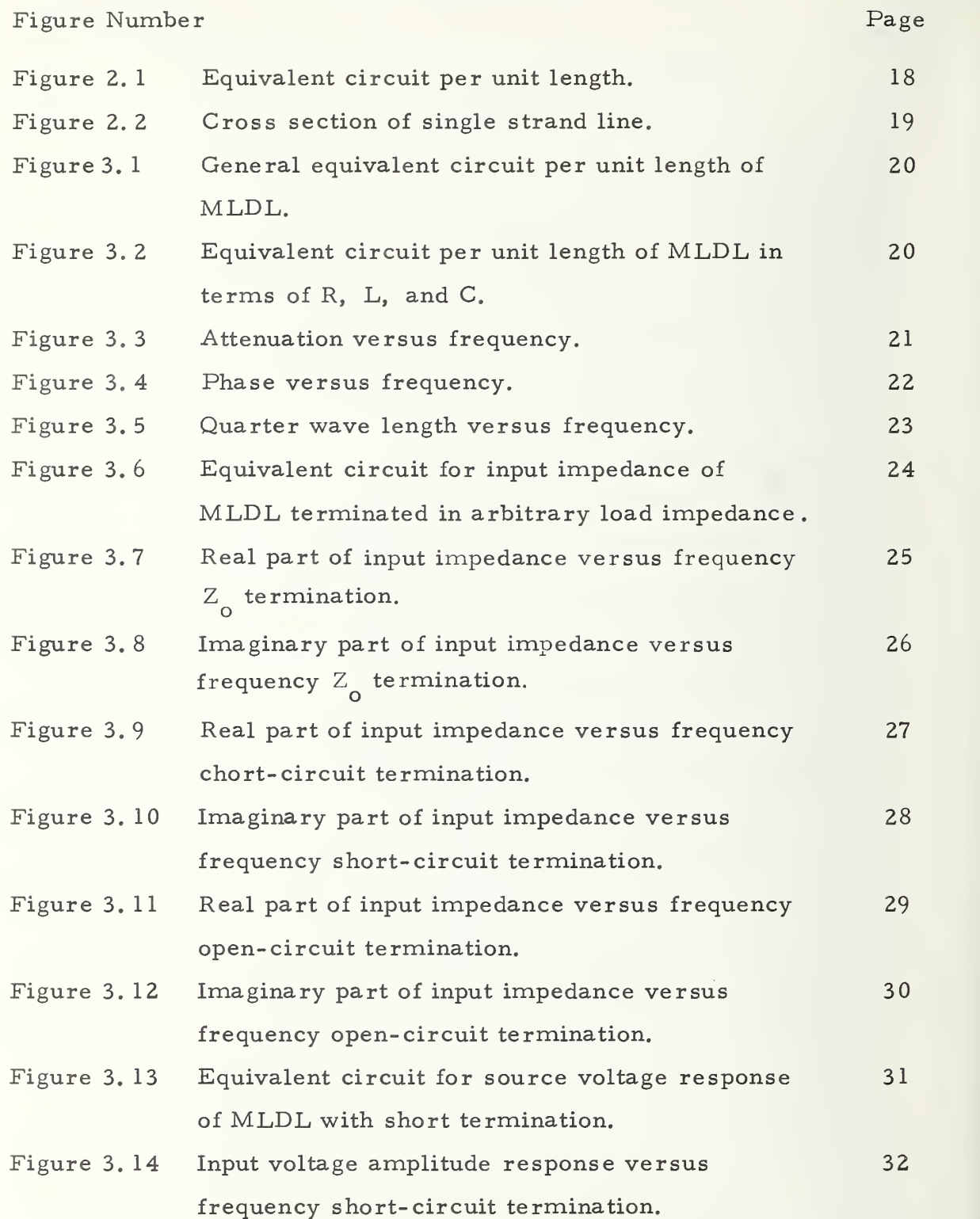

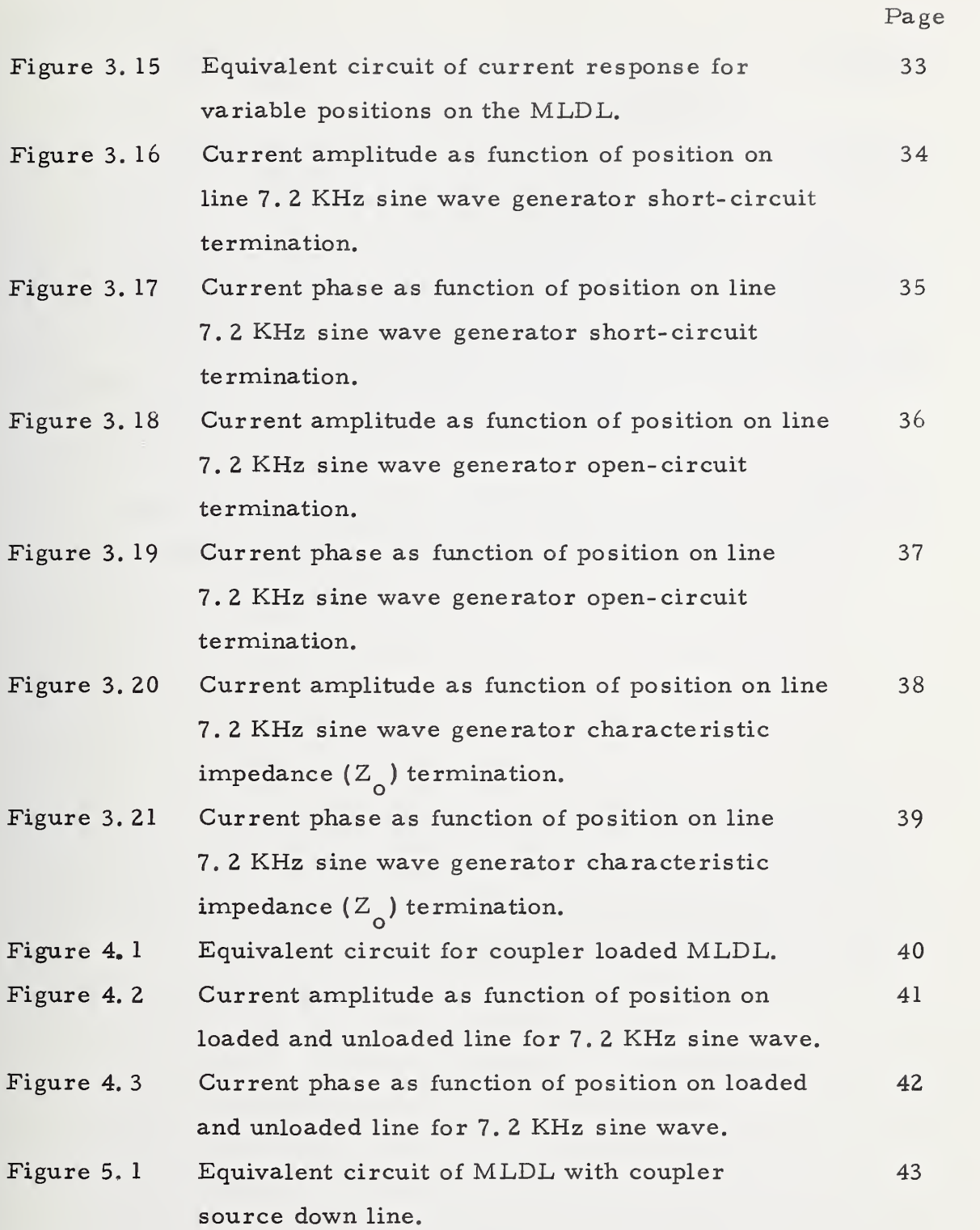

V

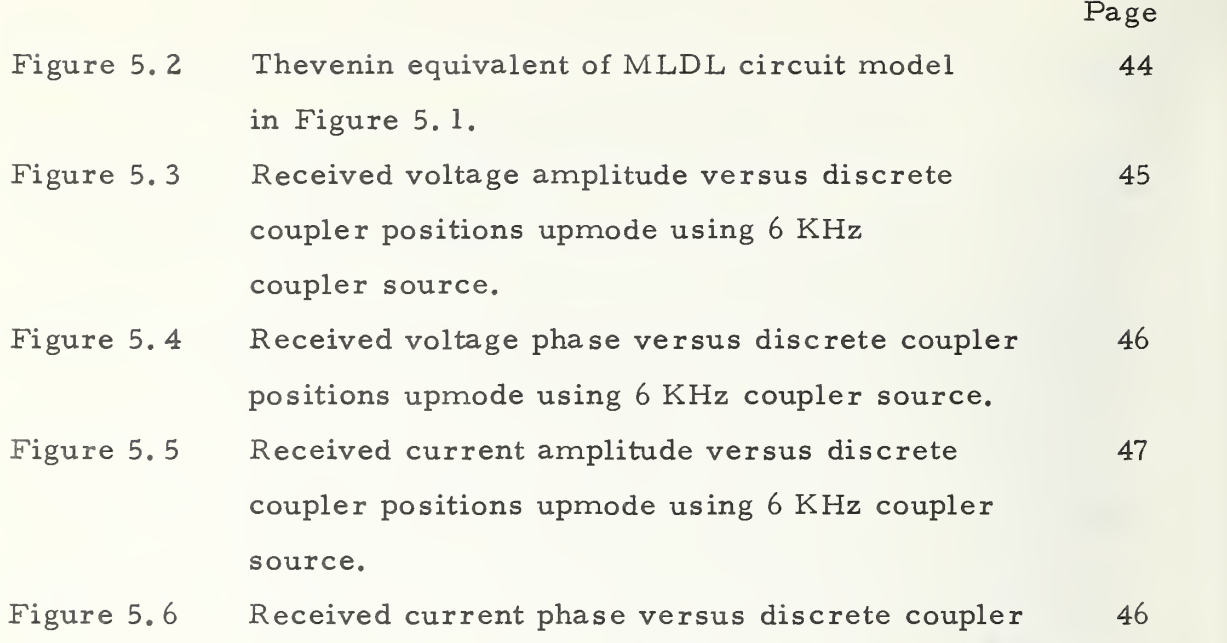

positions upmode using <sup>6</sup> KHz coupler source.

#### ABSTRACT

Equations and computer programs are presented for calculating the propagation properties of the Mooring Line Data Line (MLDL). The development is based upon a single-strand inner conductor model for the MLDL structure. Propagation parameters, input impedance, voltage amplitude, and current are developed from the complex impedance/meter  $(Z)$  and the complex admittance/meter  $(Y)$  of the MLDL. A matrix formulation of the voltages and currents along an MLDL loaded with couplers at arbitrary positions is developed. The received voltage and current at the water surface produced by a single coupler down line at an arbitrary distance is presented.

Key Words: attenuation; characteristic impedance; circuit model; computer program; computer printout; coupler; current; impedance; load impedance; mooring line data line; phase; propagation characteristics; sea water return; series impedance; shunt admittance; single strand; transmission line

#### CHAPTER <sup>1</sup>

#### INTRODUCTION

The objective of the work reported here was to develop computer programs for calculating the propagation properties of the Mooring Line Data Line (MLDL). The programs were based upon a single-strand (inner conductor) model for the MLDL structure. This report is divided into five chapters as described below.

Chapter <sup>1</sup> is the present introduction, and Chapter 2 presents the equations and computer program for calculating the MLDL transmission line parameters Z and Y, the complex impedance/meter and the complex admittance/meter, respectively. Given the MLDL dimensions and material parameters, the complex  $Z$  and  $Y$  values can be computed for any frequency of interest.

Chapter <sup>3</sup> presents the equations and computer programs for calculating (1) the propagation parameters:  $\alpha$ , attenuation (dB/m); B, phase (radians/m); and  $\lambda$ /4, quarter-wavelength (meters), (2) the MLDL input impedance, (3) the amplitude of the MLDL input voltage, and (4) the current along the MLDL as <sup>a</sup> function of distance from the sending end.  $(2)$ ,  $(3)$ , and  $(4)$  are computed for the MLDL distant end terminated in a short circuit. Given Z and Y, (1) through (4) can be computed for any frequency of interest.

Chapter 4 presents a matrix formulation of the voltages and currents along an MLDL loaded with couplers at arbitrary positions. A computer program is presented for calculating the current at each coupler. Given Z, Y, the positions of the couplers, and the coupler impedance  $Z^{\prime}_{\alpha}$ , the complex current at each coupler position can be computed for any frequency of interest.

Chapter <sup>5</sup> presents equations and computer programs for calculating the received voltage and current at the water surface produced by <sup>a</sup> single coupler placed at an arbitrary position along the MLDL (the MLDL is loaded with only one coupler). Given Z, Y, Z<sub>c</sub> and the coupler position, the complex voltages and currents produced at the water surface terminals can be computed for any frequency of interest.

#### CHAPTER <sup>2</sup>

### MLDL PARAMETER CALCULATIONS

In this chapter, given the MLDL material parameters, the series impedance/m Z and the shunt admittance/m Y are calculated in terms of the single strand model.

The equivalent circuit per unit length of the MLDL is shown in Fig. 2. <sup>1</sup> in which <sup>s</sup> is the complex frequency variable, L is the external inductance, C is the capacitance,  $z_1$  (s) is the inner conductor impedance, and  $z<sub>2</sub>$  (s) is the outer conductor (sea water return) impedance. The line parameters have the definitions  $^{\dagger}$ 

$$
L = \frac{\mu}{2\pi} \ln \frac{r_o}{r_i}
$$
 (henrys/meter), (2.1)

$$
C = 2 \pi \epsilon \left\{ \ln \left( \frac{r_o}{r_i} \right) \right\}^{-1} \quad \text{(farads/meter)}, \tag{2.2}
$$

$$
z_1(s) = R \text{ (ohms/meter)}, \qquad (2.3)
$$

$$
z_2(s) = \frac{\mu s}{4 \pi} \{ \ln \zeta \eta_o s + \gamma_o \} \text{(ohms/meter)}, \qquad (2.4)
$$

Definitions (2. 1), (2. 2), and (2. 3) are given in  $[1]$ .

The impedance expression  $(2, 4)$  is easily derived from considering the low frequency expansion of the sea water return expression

$$
z_{2}(s) = \frac{1}{2 \pi r_{o}} \sqrt{\frac{\mu}{\sigma_{2}}} \frac{K_{o} (\sqrt{\mu \sigma_{2}} r_{o} s^{1/2})}{K_{1} (\sqrt{\mu \sigma_{2}} r_{o} s^{1/2})} \text{ where } K_{o}, K_{1}, \text{ are}
$$

modified Bessel functions of second kind [2, 3].

where  $r_o$  and  $r_i$  denote radii of outer and inner conductors, respectively. The parameter  $\eta_{0}$  in (2. 4) has the definition

$$
\eta_{\text{o}} = \frac{\mu}{4} \sigma_{2} r_{\text{o}}^{2} \qquad (\sigma_{2}, \text{ conductivity of sea water})
$$

 $\gamma$ <sub>O</sub> where  $\gamma$  is Euler's constant, and  $\gamma = \epsilon$ 

The computer program ZY calculates the series impedance Z and the shunt admittance Y for the circuit model above. As an ex ample consider an isolated single strand of low resistance cable with the dimensions and material parameters shown in Fig. 2. 2. The cable has <sup>16</sup> strands of number <sup>28</sup> AWG helically wound on <sup>a</sup> nylon core, from which we conclude the center conductor impedance is  $z^{(s)} = 5 \Omega/1000$  ft.

A sample output for  $f = 1$  KHz and  $f = 7.2$  KHz appears below.

### SINGLE STRAND LINE PARAMETERS

### SERIES IMPEDANCE AND SHUNT ADMITTANCE CALCULATIONS IN MKS UNITS

 $Z$  and  $Y$  is the set of  $Y$  is the set of  $Y$  is the set of  $Y$  is the set of  $Y$  is the set of  $Y$ OHMS/ M OHMS/M MHOS/M HZ 1.73870-002 1.04368-002 0.00000 + 000 2.14464-006 1.00 + 003 2. 35061-002 6.62145-002 0.00000 + 000 1.54414-005 7.20 + 003

This calculation is performed in the Fortran program XY given in the Appendix (A. 1, page 49).

### 3. MLDL PROPAGATION CALCULATIONS FROM GIVEN LINE PARAMETERS

In this chapter circuit models, equations, curves, computer print outs and programs are presented to illustrate the following specific propagation characteristics of the MLDL: (a) attenuation, phase, quarter wave length, (b) input impedance, (c) voltage amplitude, (d) current amplitude and phase.

### 3. <sup>1</sup> Attenuation Phase and Quarter Wavelength

For the general equivalent circuit model in Fig. 3. <sup>1</sup> the propagation function is defined as

$$
\gamma (j \omega) = \sqrt{Z(j \omega) Y(j \omega)}
$$
  
=  $\alpha (\omega) + j \beta(\omega)$  (3.1)

where  $\alpha$ ,  $\beta$  are attenuation (dB/m) and phase (rad/m) respectively. The characteristic impedance has the definition

$$
Z_{o}(j\omega) = \sqrt{\frac{Z(j\omega)}{Y(j\omega)}}
$$
 (3.2)

For the specific equivalent circuit model in Fig. 3. <sup>2</sup> the series impedance  $Z(j\omega)$  and shunt admittance  $Y(j\omega)$  are calculated in the computer subroutine ZOGAM. This subroutine appears in two versions in the Appendix (A. 2, page 50). Version 1 computes  $Z(j \omega) = R + j \omega L$ and Y (j  $\omega$ ) = j  $\omega$  C where R =  $\Omega$  /1000 ft., L = 500  $\mu$  H/1000 ft., and C = . 2  $\mu$  F/100 ft. Version 2 of ZOGAM calculates Z(j  $\omega$ ) = R( $\omega$ ) + j  $\omega$  L ( $\omega$ ) and Y (j  $\omega$ ) = j  $\omega$  C from equations (2. 1) through (2. 4) of Chapter 2, For the sample calculations of Chapters <sup>2</sup> through <sup>5</sup> we have selected version 1.

A computer printout of attenuation, phase and quarter wave length for one frequency (100 Hz) appears below.

F(HZ) ATTENUATION(DB/M) PHASE (RAD/M) QUARTER WAVE WAVELENGTH (M)  $1.00 + 002$  4.894 - 004 5.999 - 005 2.618 + 004

The curves of attenuation, phase, and quarter wave length for  $0 < f < 10$  KHz are shown in Figs. 3.3, 3.4, 3.5.

### 3. 2 Input Impedance

The input impedance for the MLDL terminated in an arbitraryload impedance  $Z_{\tilde{L}}$  has the quivalent circuit shown in Fig. 3.6. For  $Z_L = Z_o$ ,  $Z_L = 0$  (short termination),  $Z_L = \infty$  (open termination) the expressions for  $Z_{in}$  are

$$
\begin{bmatrix} Z_{\text{in}}(j\omega) \\ Z_{\text{L}} = Z_{\text{o}} \end{bmatrix} = Z_{\text{o}}(j\omega)
$$
 (3.3)

$$
\begin{bmatrix} Z_{\text{in}}(j\omega) \end{bmatrix} \quad Z_{\text{o}}(j\omega) \frac{1 - e^{-2\ell\gamma(j\omega)}}{1 + e^{-2\ell\gamma(j\omega)}}, \quad (3.4)
$$

and

$$
\begin{bmatrix} Z_{\text{in}}(j\omega) \end{bmatrix} \quad Z_{\text{o}}(j\omega) \frac{1 + e^{-2\ell\gamma(j\omega)}}{1 - e^{-2\ell\gamma(j\omega)}}
$$
 (3.5)

respectively.

A computer printout of  $Z_{\text{in}}(j \omega)$  for one frequency (100 Hz) for a line length  $l = 500$  meters appears below.

#### INPUT IMPEDANCE VERSUS FREQUENCY

#### FOR THREE TERMINATING IMPEDANCES

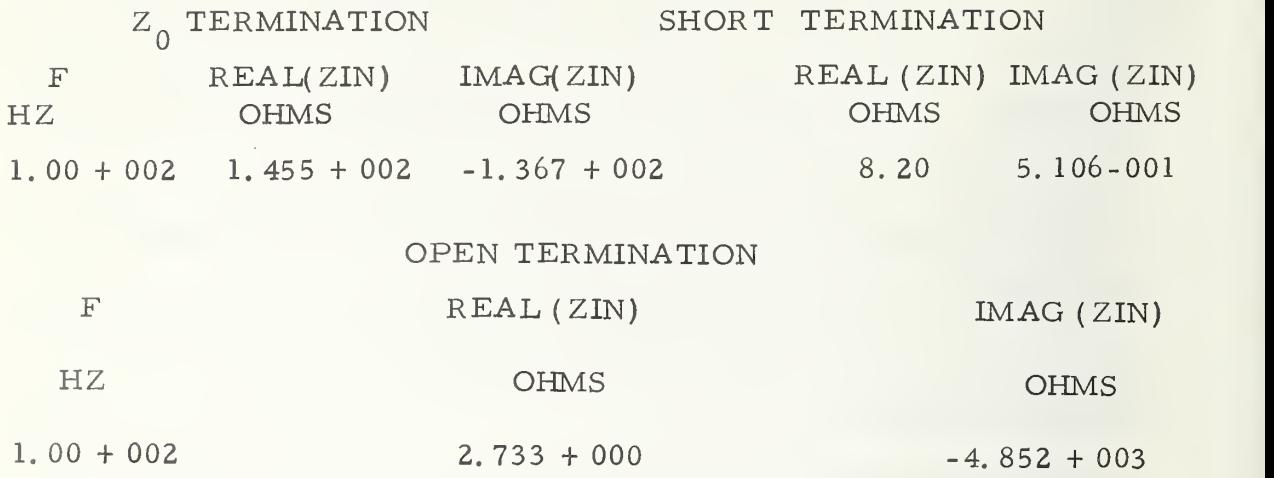

The curves of each termination for Real (Zin) versus <sup>f</sup> and Imag (Zin) versus f are shown in Figs. 3.7, . . ., 3.12 for  $0 < f < 10$  KHz. Note that when  $Z_L = Z_0$ , the input impedance is in fact equal to  $Z_n$ ; consequently, Figs. 3. 7 and 3. 8 show the real and imaginary parts of Z<sub>o</sub>, respectively.

### 3. 3 Voltage Amplitude

Consider a one volt sine wave generator with 50 ohms impedance driving the MLDL with <sup>a</sup> short termination. The circuit model is shown in Fig. 3.13 where  $E(j\omega)$  is the voltage response at the source end. The amplitude  $|E(j \omega)|$  has the expression

$$
E(j\omega) = \frac{Z_0(j\omega)}{Z_0(j\omega) + 50} \left| \frac{1 - e^{-2\ell\gamma}(j\omega)}{1 + e^{-2\ell\gamma}(j\omega)} \right|
$$
\n(3.6)

The computer printout for a line length of 500 meters of  $\mid E(j \ 2\pi f) \mid$  for one frequency (100 Hz) appears below.

### SOURCE VOLTAGE AMPLITUDE RESPONSE USING SINE WAVE GENERATOR WITH <sup>50</sup> OHMS IMPEDANCE ... CHARGING DOWN LINE

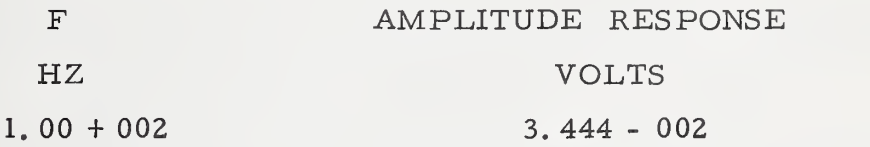

The curve of  $|E(j 2 \pi f)|$  versus f for  $0 \le f \le 10$  KHz appears in Fig. 3.14.

The computer program which performs the calculations of sections 3. 1, 3. 2, 3. <sup>3</sup> is entitled RESPDATA and is given in the Appendix (A. 3, page 51).

### 3. 4 Current Amplitude and Phase

Consider the MLDL being charged down line when terminated in an arbitrary load impedance  $Z_{T}$ . The circuit model appears in Fig. 3.15.

The current response at any point x-meters from the generator for load impedances equal to 0,  $\infty$ ,  $Z_{\alpha}$  is given by

$$
\left[\mathbf{I}\left(j\omega,\mathbf{x}\right)\right] = \frac{\mathbf{E}_{g}}{Z_{0}(j\omega)} = \frac{\mathbf{e}^{-\mathbf{x}\,\gamma\,(j\,\omega)} + \mathbf{e}^{-\left(2\,\ell\,-\mathbf{x}\right)\,\gamma\,(j\,\omega)}}{1 - \mathbf{e}^{-\,2\,\ell\,\gamma\,(j\,\omega)}}
$$
\n(3.7)

$$
\left[\mathbf{I}\left(\mathbf{j}\omega,\mathbf{x}\right)\right] = \frac{\mathbf{E}_{\mathbf{g}}}{Z_{0}(\mathbf{j}\omega)} \frac{\mathbf{e}^{-\mathbf{x}\gamma(\mathbf{j}\omega)} - \mathbf{e}^{-\gamma(\mathbf{g}+\mathbf{x})\gamma(\mathbf{j}\omega)}}{1 + \mathbf{e}^{-2\gamma(\mathbf{g}+\mathbf{x})}\gamma(\mathbf{j}\omega)}
$$
\n(3.8)

$$
\quad \text{and} \quad
$$

$$
\left[\mathbf{I}\left(j\omega,x\right)\right] = \frac{\mathbf{E}_{\text{g}}e^{-x\gamma\left(j\omega\right)}}{\mathbf{Z}_{\text{L}}\mathbf{Z}_{\text{o}}\left(j\omega\right)}\tag{3.9}
$$

The computer printout for current amplitude and phase appears below for a total line length of 1500 meters for a <sup>1</sup> volt sinusoidal generator.

### CURRENT RESPONSE AS FUNCTION OF POSITION ON LINE FOR THREE DIFFERENT TERMINATIONS

OPERATING FREQUENCY IS 7. <sup>2</sup> <sup>+</sup> <sup>003</sup> HZ

### ALL AMPLITUDE AND PHASE UNITS IN AMPERES AND RADIALS, RESPECTIVELY

DISTANCE FROM TOP OPEN TERMINATION SHORT TERMINATION

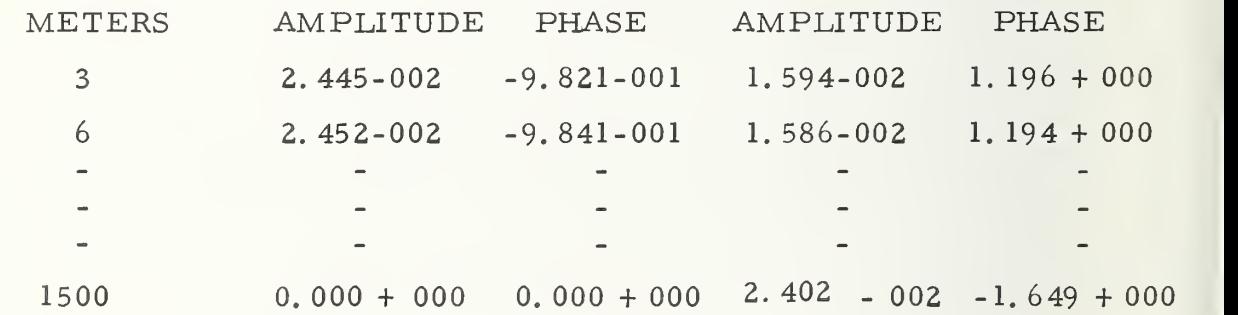

#### ZO TERMINATION

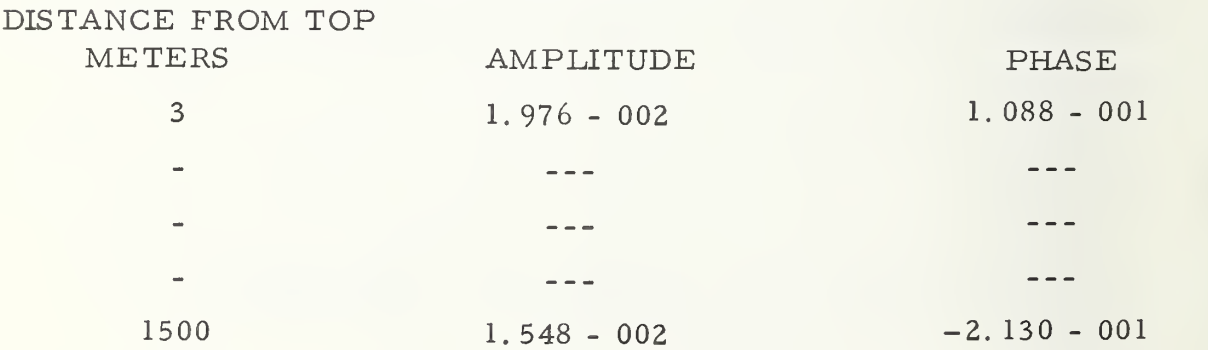

The curves of amplitude and phase versus distance from the top appear in Figs. 3. 16, . . . , 3. 19; these curves were computed using the computer program entitled CURRESP which is given in the Appendix (A. 4, page 53).

#### CHAPTER <sup>4</sup>

### COUPLER LOADED MLDL CALCULATIONS

In this chapter an equivalent circuit for the n coupler loaded MLDL and voltage- current expressions for any coupler position are developed. Computer printouts, progranns and curves of current responses are illustrated.

To carry out propagation calculations of the coupler loaded MLDL consider the circuit of Fig. 4. <sup>1</sup> where each coupler has the equivalent circuit

$$
Z_{C}(j\omega) = R_{C} + j\omega L_{C}
$$
 (4.1)

 $E_{\alpha}$  is a 1 volt sinusoidal generator, and  $Z_{\alpha}$  = 50 ohms. g g

Using the ABCD <sup>4</sup> terminal network parameters enables <sup>a</sup> matrix equation of the form  $\dagger$ 

$$
\begin{bmatrix} E_g \\ I_g \end{bmatrix} = \begin{bmatrix} 1 & Z_g \\ 0 & 1 \end{bmatrix} \begin{bmatrix} A_1 & B_1 \\ C_1 & D_1 \end{bmatrix} \begin{bmatrix} 1 & Z_c \\ 0 & 1 \end{bmatrix} \cdots \begin{bmatrix} A_n & B_n \\ C_n & D_n \end{bmatrix} \begin{bmatrix} 1 & Z_c \\ 0 & 1 \end{bmatrix} \begin{bmatrix} 0 \\ I_L \end{bmatrix}
$$
\n
$$
\equiv \begin{bmatrix} A & B \\ C & D \end{bmatrix} \begin{bmatrix} 0 \\ I_L \end{bmatrix} \qquad (4.2)
$$

Now the kth section of line has the definition

The dependence of network parameters on  $j\omega$  is omitted for space economy.

$$
\begin{bmatrix}\nA_k & B_k \\
C_k & D_k\n\end{bmatrix} = \frac{1}{Z_0} \begin{bmatrix}\nZ_0 \cosh \zeta_k \gamma & Z_s^2 \sinh \zeta_k \gamma \\
\sinh \zeta_k \gamma a & Z_0 \cosh \zeta_k \gamma\n\end{bmatrix}
$$
\n(4.3)

where  $\zeta_k = x_k - x_{k-1}$ .

We are interested in computing the voltage and current at each coupler position  $x_k^*$ . From (4. 2) notice  $E_g = 1 = BL_{\text{L}}$  and  $I_g = DI_{\text{L}}$ .

Therefore  $I_z = D/B$ . g At  $x = x_1$  the voltage and current are given by  $\begin{bmatrix} E(x_1) \\ I(x_1) \end{bmatrix} = \begin{bmatrix} 1 & -Z_c \\ 0 & 1 \end{bmatrix} \begin{bmatrix} A_1 & B_1 \\ C_1 & D_1 \end{bmatrix}^{-1} \begin{bmatrix} 1 & -Z_g \\ 0 & 1 \end{bmatrix} \begin{bmatrix} 1 \\ I_g \end{bmatrix}$ At  $x = x_{i}$ , the voltage and current expressions are (4. 4)

$$
\begin{bmatrix} E(x_k) \\ I(x_k) \end{bmatrix} = \begin{bmatrix} 1 & -Z_c \\ 0 & 1 \end{bmatrix} \begin{bmatrix} A_k & B_k \\ C_k & D_k \end{bmatrix}^{-1} \cdots \begin{bmatrix} A_1 & B_1 \\ C_1 & D_1 \end{bmatrix}^{-1} \begin{bmatrix} 1 & -Z_g \\ 0 & 1 \end{bmatrix} \begin{bmatrix} 1 \\ I_g \end{bmatrix}
$$
\n(4.5)

The computer program ALLCPLR performs the current re sponse calculations and is given in the Appendix (A. 5, page 55) along with the subroutine for calculating the overall ABCD matrix of the coupler loaded transmission line (A. 6, page 57). The computer printout from a sample calculation of (4.5 ) appears below for current re sponse.<sup>†</sup>

Additional coupler configurations, line lengths, and operating frequencies were input to this program by request of the Sponsor. The results were delivered to Mr. E. Kerut in June, 1972.

## SINGLE STRAND LINE WITH <sup>12</sup> COUPLERS DOWN MODE WITH GENERATOR AT SURFACE GENERATOR CHARACTERISTICS... EG = 1 VOLT ZG = 50 OHMS  $F = 2 KHZ$ THE FOLLOWING LINE PARAMETERS ARE USED ---

 $R = 5$  OHMS/10<sup>3</sup> FT  $L = 500$  MICROHENRYS/10<sup>3</sup> FT  $C = .2$  MICROFARADS/10<sup>3</sup> FT

### THE FOLLOWING CURRENT RESPONSE IS COMPUTED AT EACH COUPLER POSITION

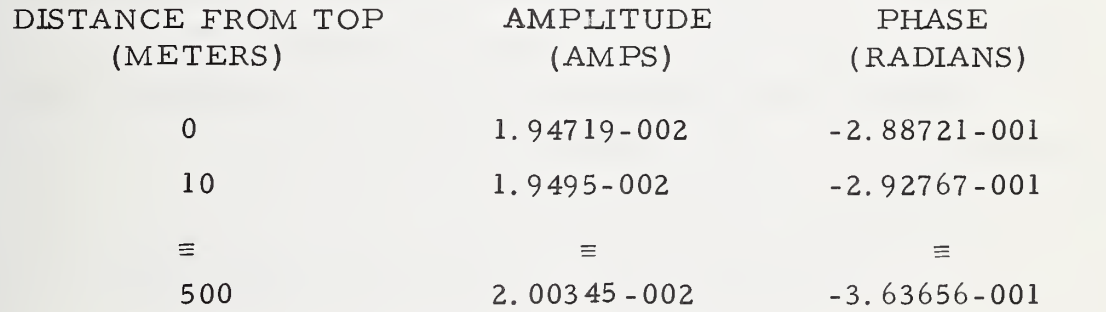

Current versus line position curves are also presented in Figs. 4.2 and 4.3.

#### CHAPTER <sup>5</sup>

### SINGLE COUPLER MLDL UPMODE TRANSMISSION

In this chapter equivalent circuits, equations, computer printouts, programs, and curves are presented for upmode transmission on the MLDL from <sup>a</sup> single coupler at <sup>a</sup> given position.

Consider the circuit shown in Fig. 5. 1. The voltage generator has been moved from above water to the coupler position x meters down line and a short has been inserted for the terminal load impedance. Since the coupler impedance is in series with the input impedance to the short circuit section of the MLDL an equivalent impedance is used.

$$
Z_{eq}(\ell - x, j \omega) = Z_{c}(j \omega) + Z_{in}(\ell - x, j \omega)
$$

An equivalent circuit to the circuit of Fig. 5. <sup>1</sup> is shown in Fig. 5.2.

Now the input impedance to the short circuit section of MLDL is given by

$$
Z_{\text{in}}(\ell - x, j\omega) = \frac{1 - \exp\{-2(\ell - x)\gamma(j\omega)\}}{1 + \exp\{-2(\ell - x)\gamma(j\omega)\}}
$$
(5.1)

The voltage response at the above water level is given by

$$
E(x, j\omega) = E_c \frac{Z_o(j\omega) e^{-x \gamma(j\omega)}}{Z_o(j\omega) + Z_{eq}(l - x, j\omega)} \frac{1 + \rho_g(j\omega)}{1 - \rho_{eq}(j\omega) \rho_g \epsilon^{-2 \ell \gamma(j\omega)}}
$$
(5.2)

where  $\rho_{eq}$  and  $\rho_{g}$  are voltage reflection coefficients, i.e., g

$$
\rho_{eq} = \frac{Z_{eq} - Z_o}{Z_{eq} + Z_o} \quad \text{and} \quad \rho_g = \frac{Z_g - Z_o}{Z_g + Z_o} \tag{5.3}
$$

The current expression at the above water level is

$$
I(x, j\omega) = E_c \frac{e^{-x}\gamma(j\omega)}{Z_o(j\omega) + Z_{eq}(l - x, j\omega)} \frac{1 - \rho_g(j\omega)}{1 - \rho_{eq}(j\omega)\rho_g(j\omega) e^{-2x\gamma(j\omega)}}
$$
(5.4)

The computer printouts for voltage and current are displayed below and have been calculated using the computer program UPMODE given in the Appendix  $(A, 7, page 56)$ .

### SINGLE STRAND LINE WITH ONE COUPLER UPMODE USING <sup>1</sup> VOLT <sup>6</sup> KHZ SOURCE  $R = 5$  OHMS/1000 FT  $L = 500$  MICROHENRYS/1000 FT C <sup>=</sup> . <sup>2</sup> MICROFARADS/1000 FT THE FOLLOWING CURRENT RESPONSE IS AT SURFACE AS FUNCTION OF DISTANCE FROM COUPLER SOURCE

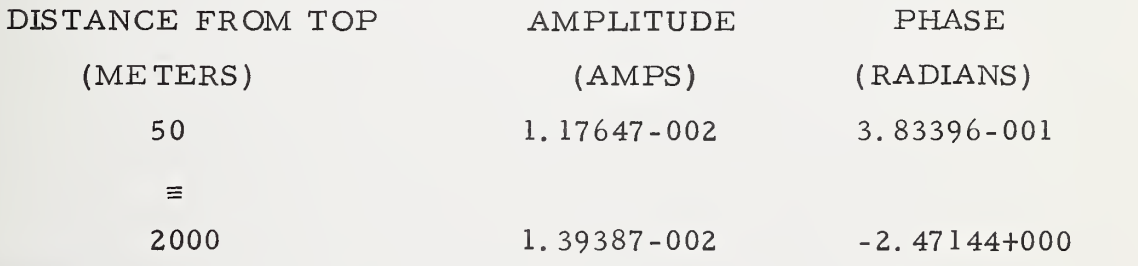

<sup>t</sup> On request of the sponsor different coupler levels, operation frequencies, and line lengths were input to this program. The results were delivered to Mr. E. Kerut in June, 1972.

### THE FOLLOWING VOLTAGE RESPONSE IS AT SURFACE AS FUNCTION OF DISTANCE FROM COUPLER SOURCE

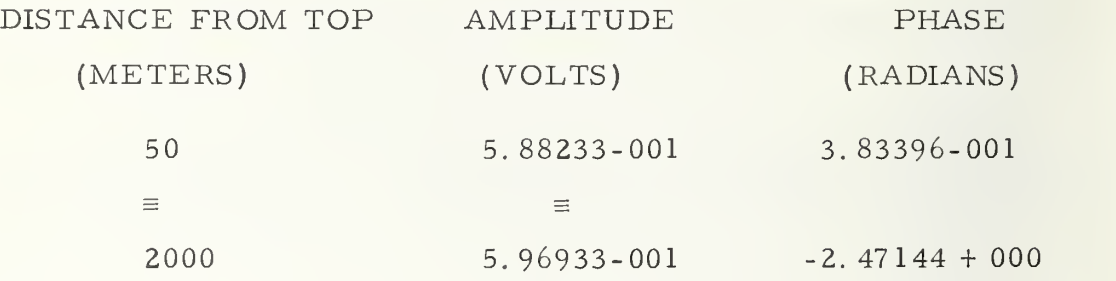

The amplitude curves for voltage and current versus distance are shown in Figs.  $5.3$ ,  $\dots$ ,  $5.6$ .

 $\overline{\phantom{a}}$ 

- 1. Ryder, J. D. , "Networks , Lines and Fields", Prentice-Hall, 1949.
- 2. U. S. Coast Guard National Data Buoy Development Project, Report No. 601107, "Data Line Analysis and Telemetry Specification", Arthur D. Little, Inc.
- 3. Weeks, J. L. , "Electromagnetic Theory for Engineering Applications", John Wiley and Sons, Inc., 1964, pp. 482-493.

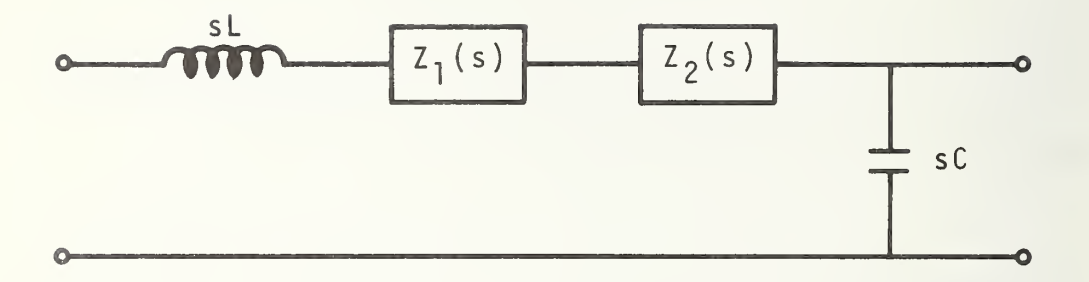

Figure 2.1 Equivalent circuit per unit length.

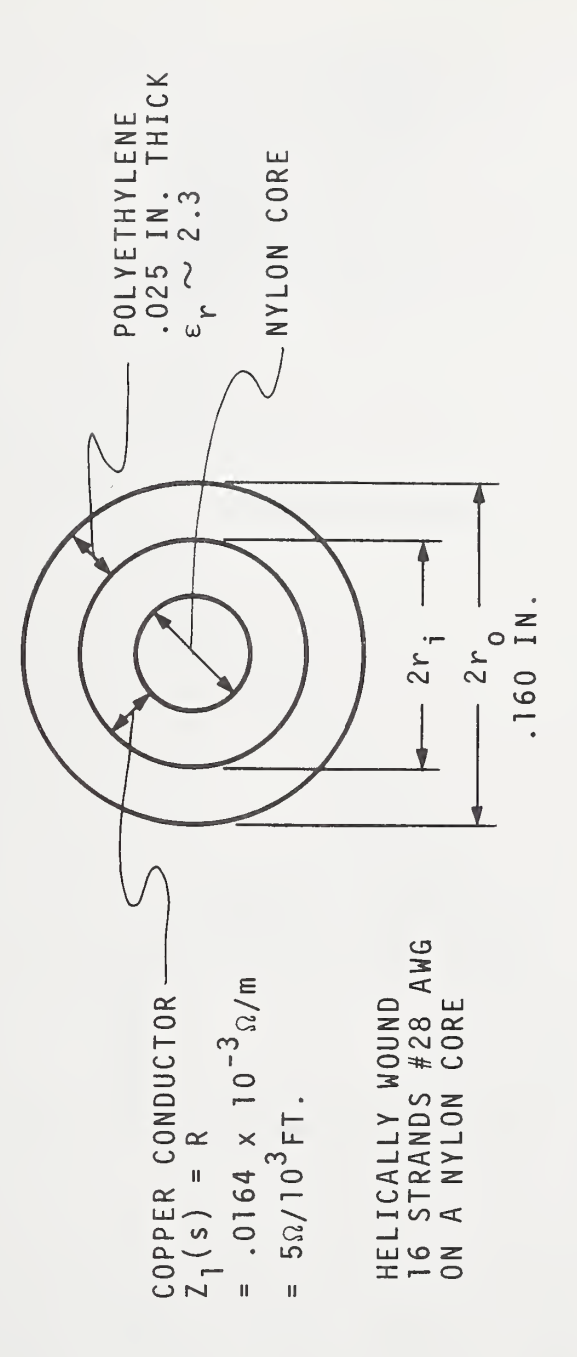

Cross section of single strand line. Figure 2.2

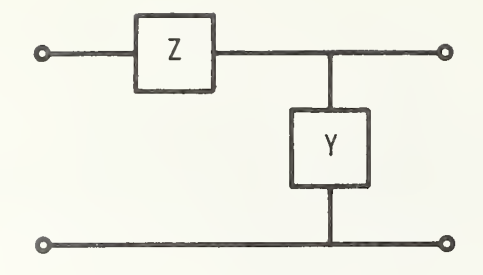

Figure 3. <sup>1</sup> General equivalent circuit per unit length of MLDL.

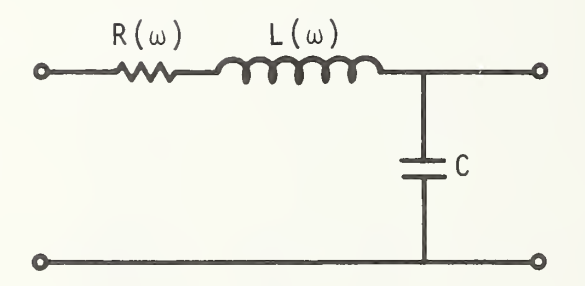

Figure 3. 2 Equivalent circuit per unit length of MLDL interms of the parameters R, L, and C.

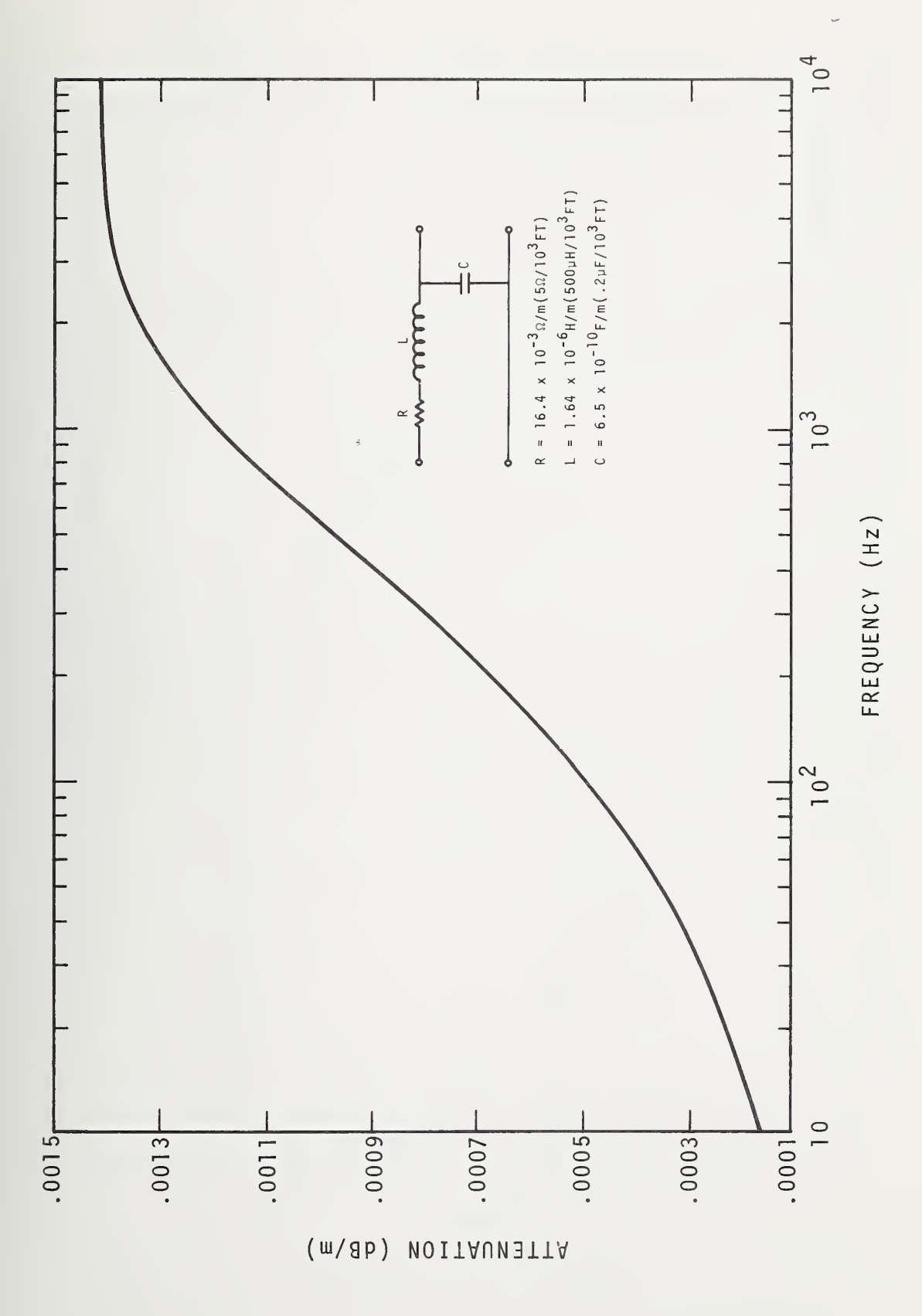

Figure 3.3 Attenuation versus frequency.

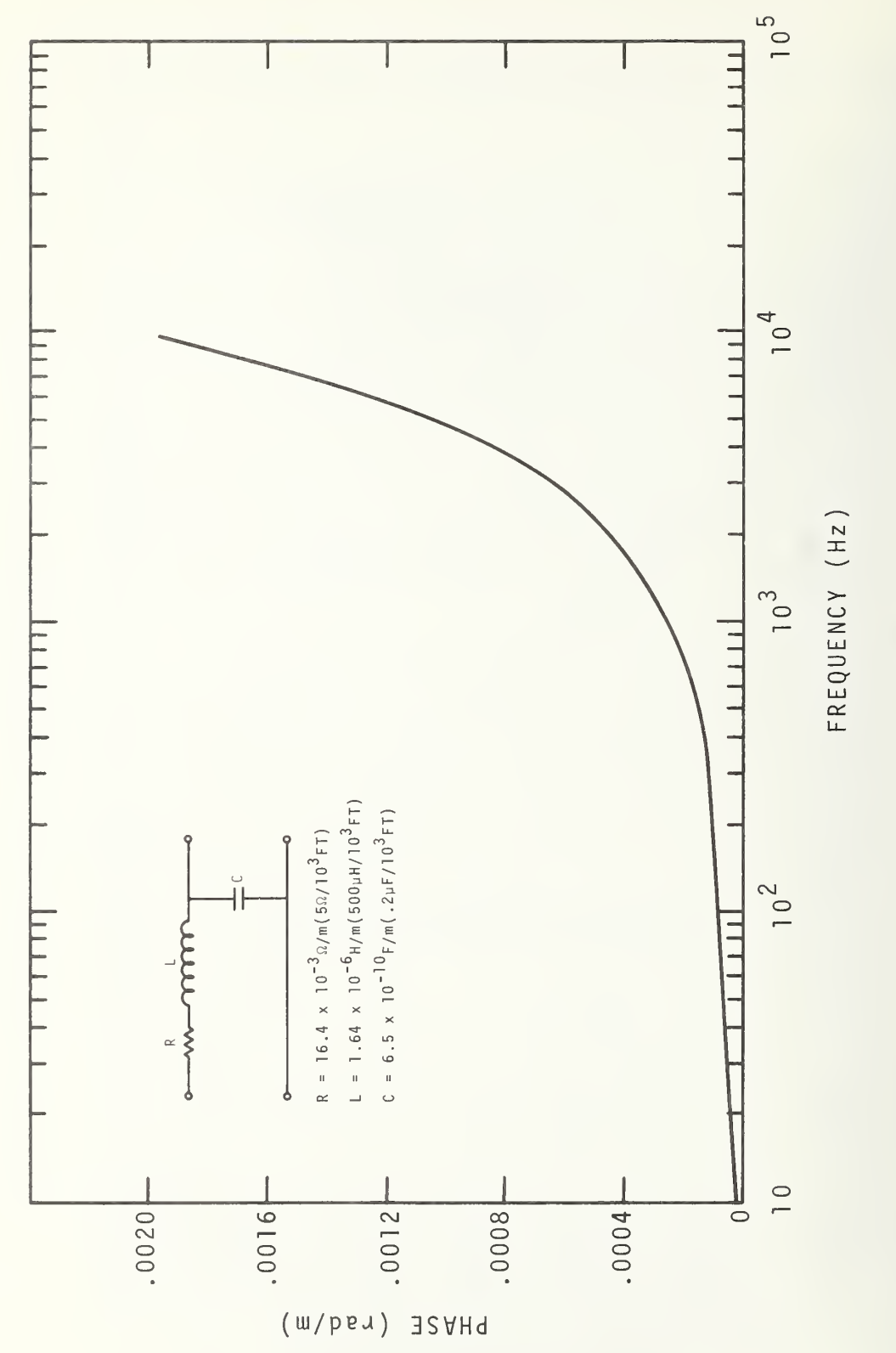

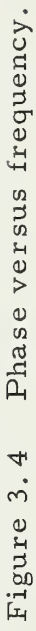

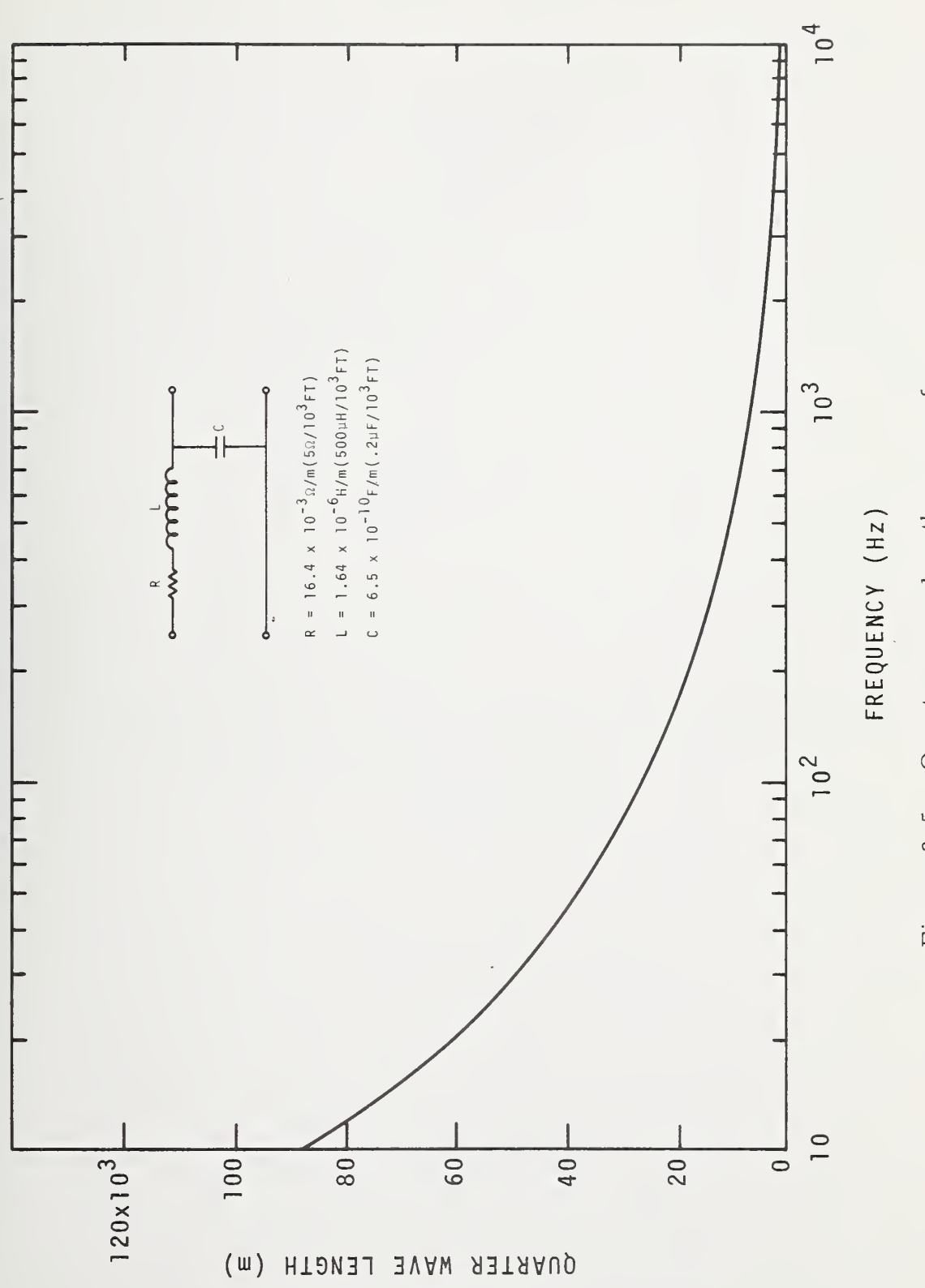

Quarter wave length versus frequency. Figure 3.5

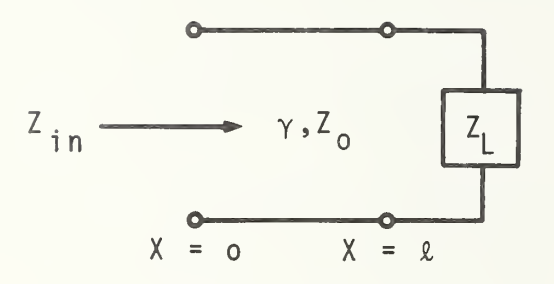

Figure 3.6 Equivalent circuit for input impedance of MLDL terminated in arbitrary load impedance.

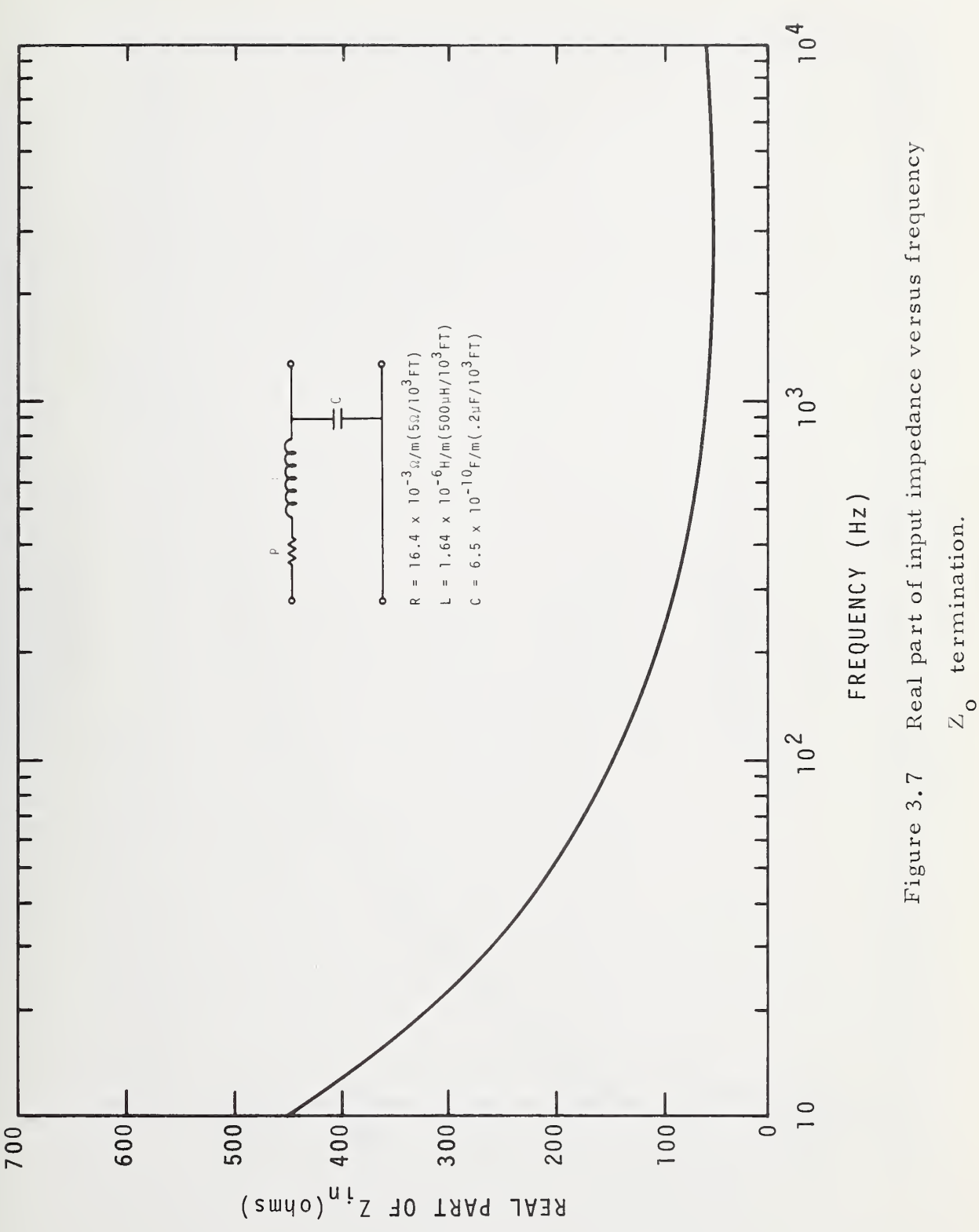

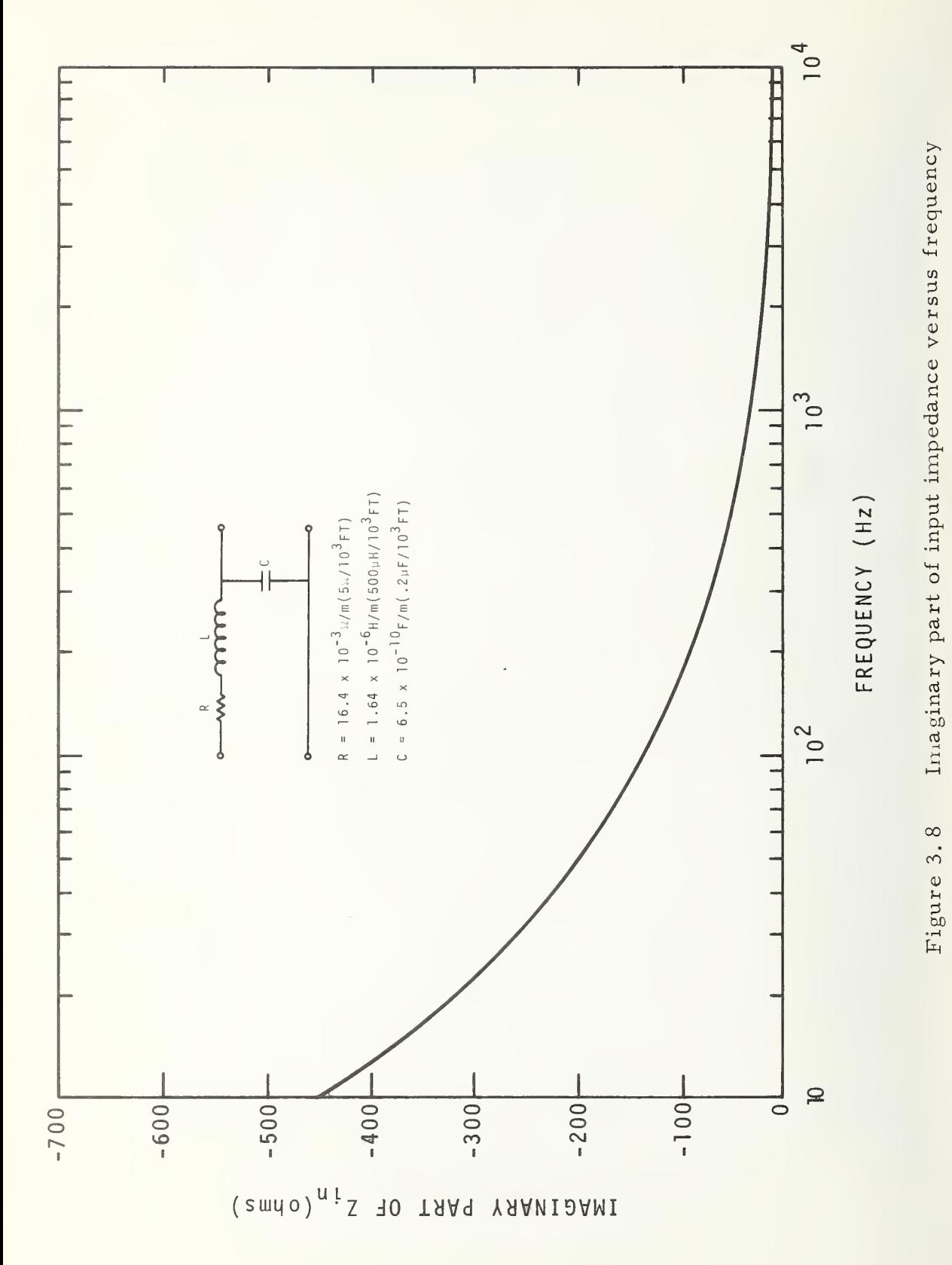

 $Z_{o}$  termination.

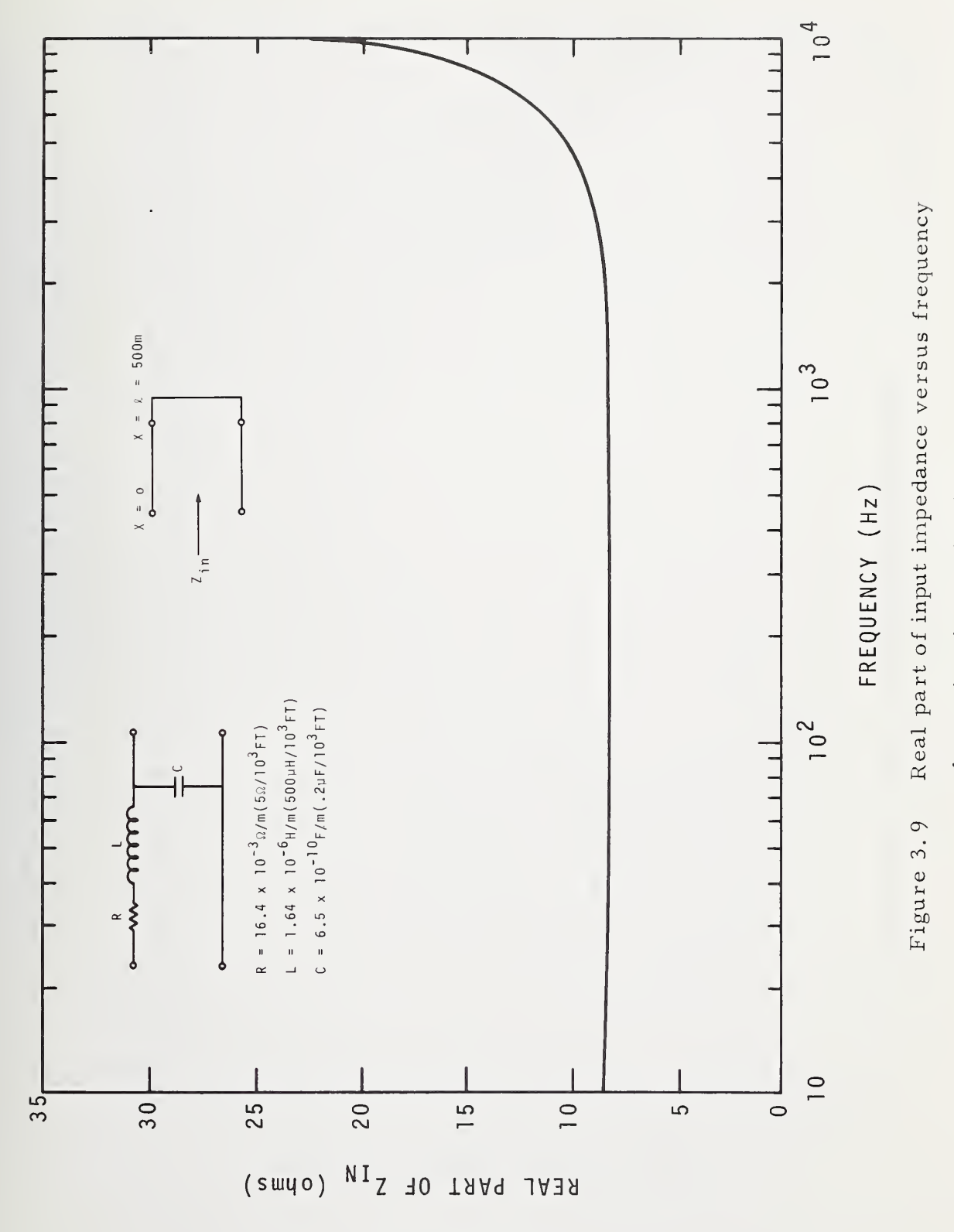

short-circuit termination.

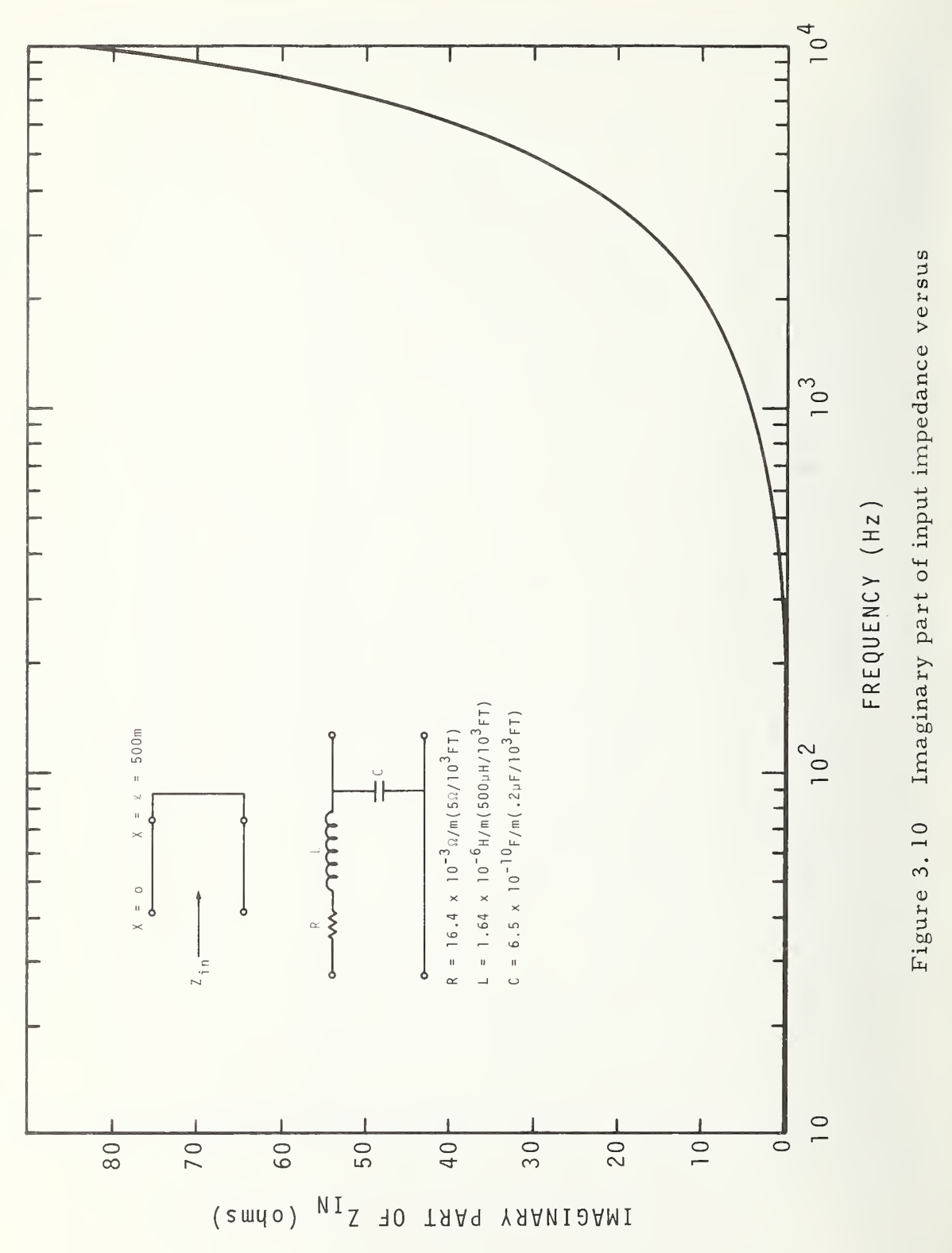

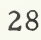

frequency short-circuit termination.

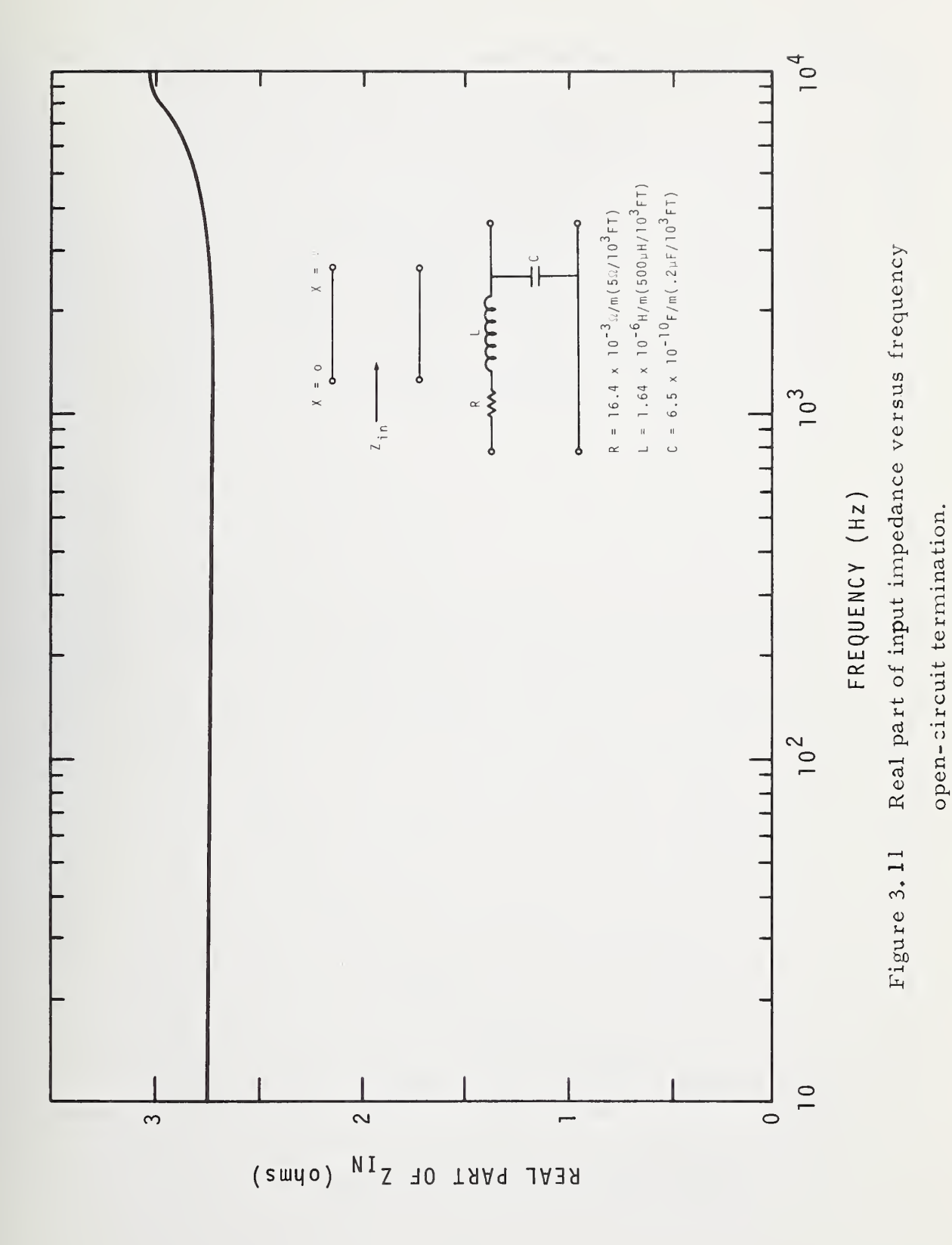

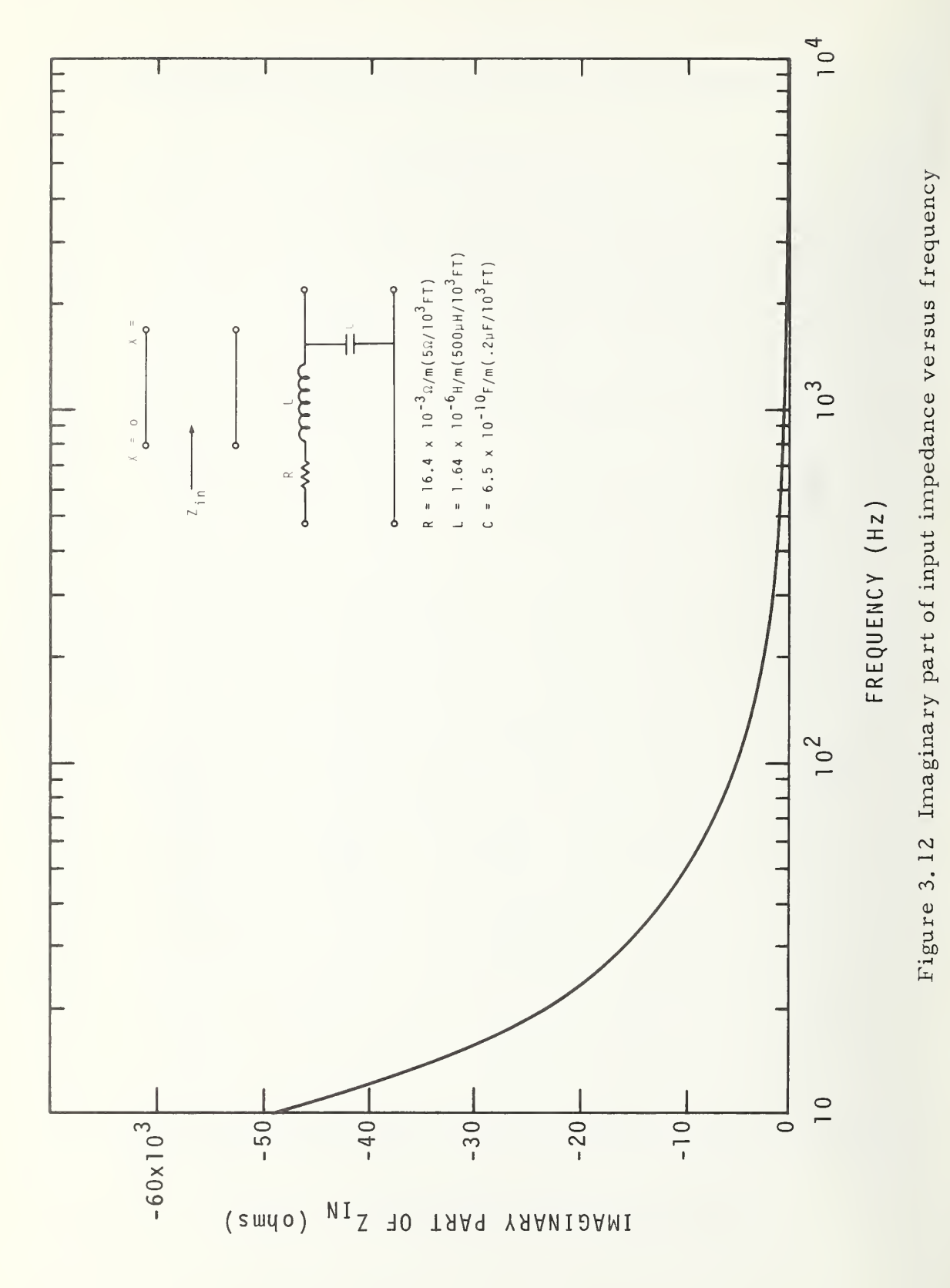

open-circuit termination.

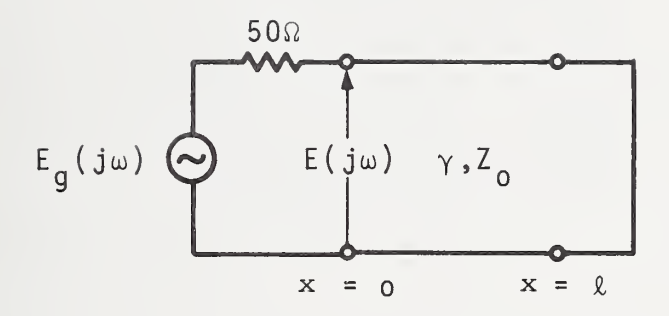

Figure 3. 13 Equivalent circuit for source voltage response of MLDL with short termination.

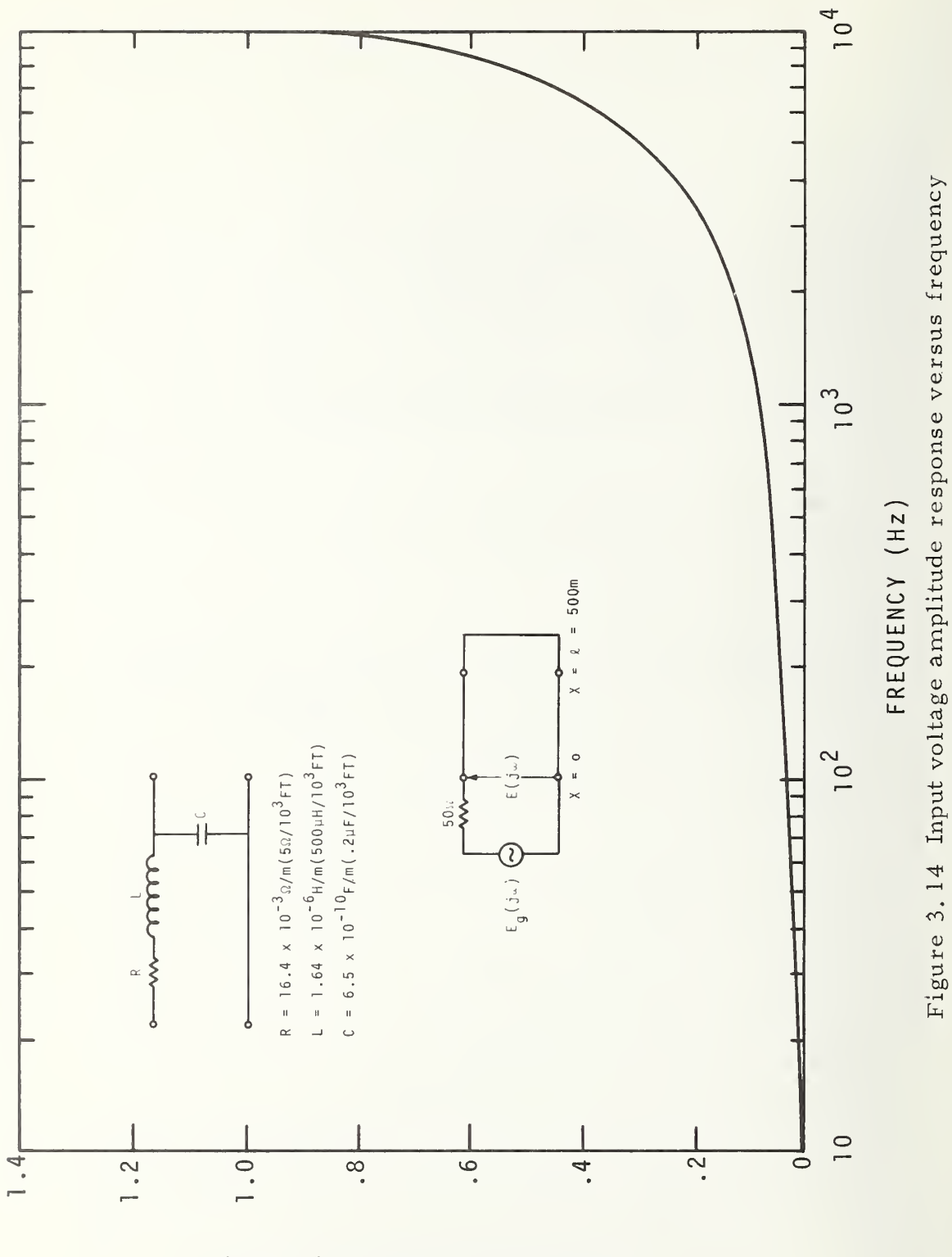

short-circuit termination.

 $(s1101)$ AMPLITUDE RESPONSE

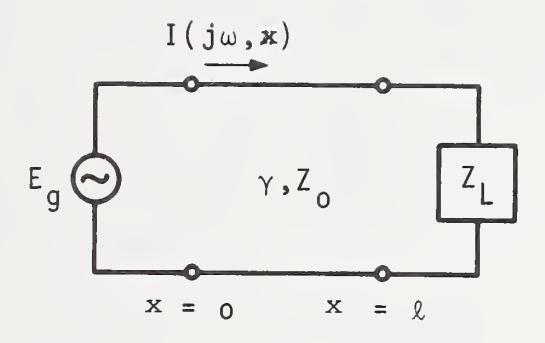

Figure 3. 15 Equivalent circuit for current response for variable positions on the MLDL.

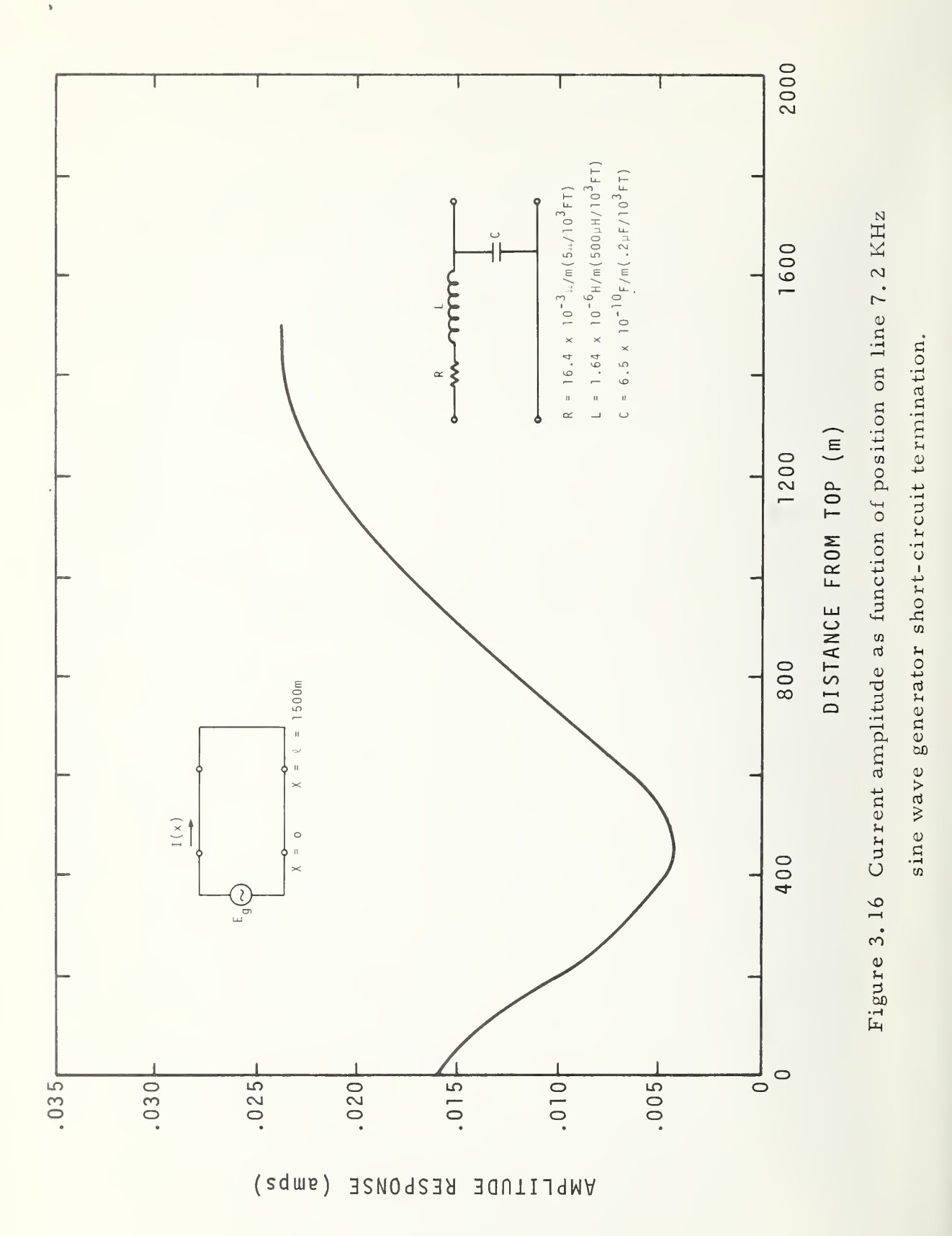

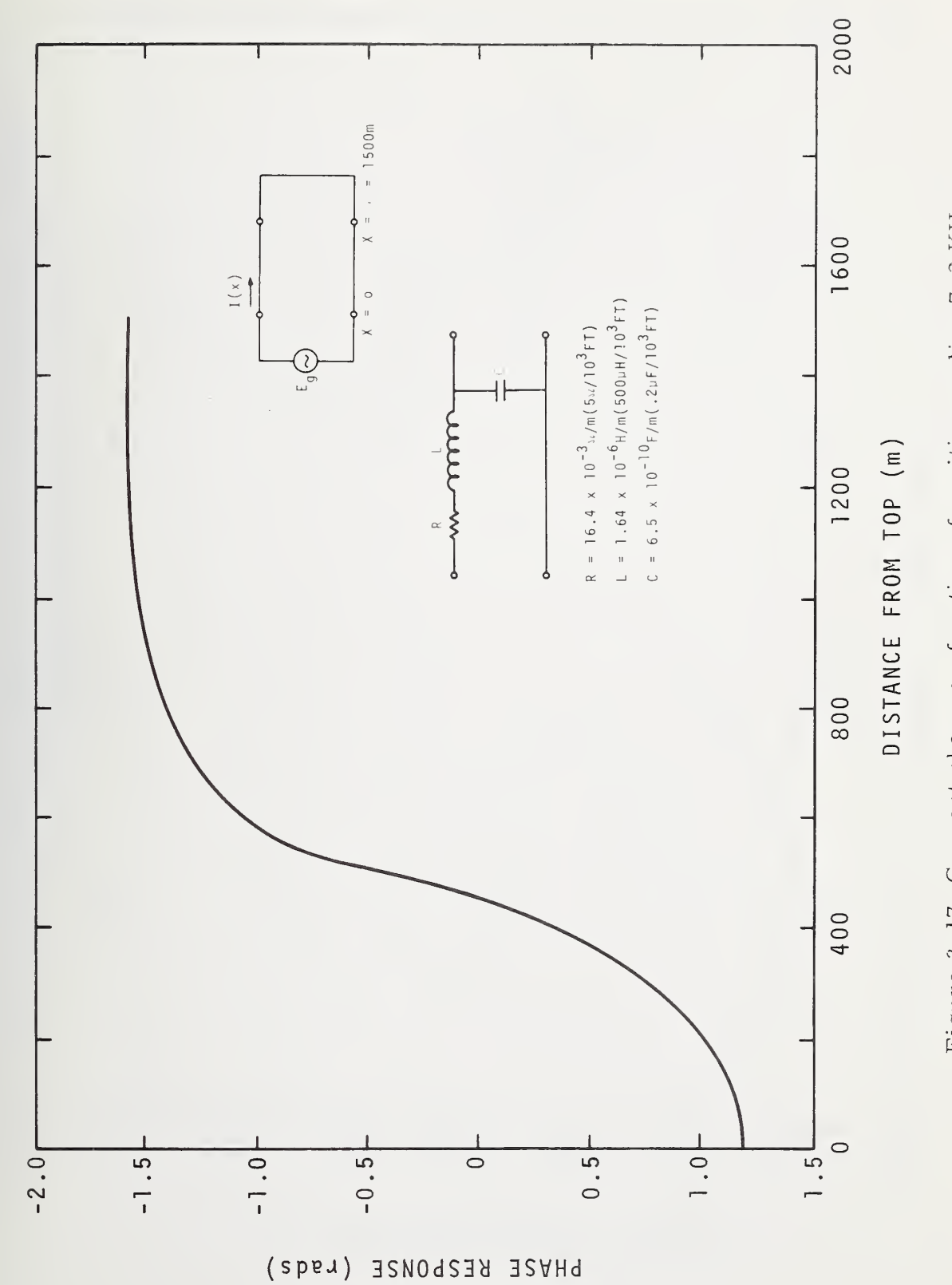

sine wave generator short-circuit termination.

Figure 3.17 Current phase as function of position on line 7.2 KHz

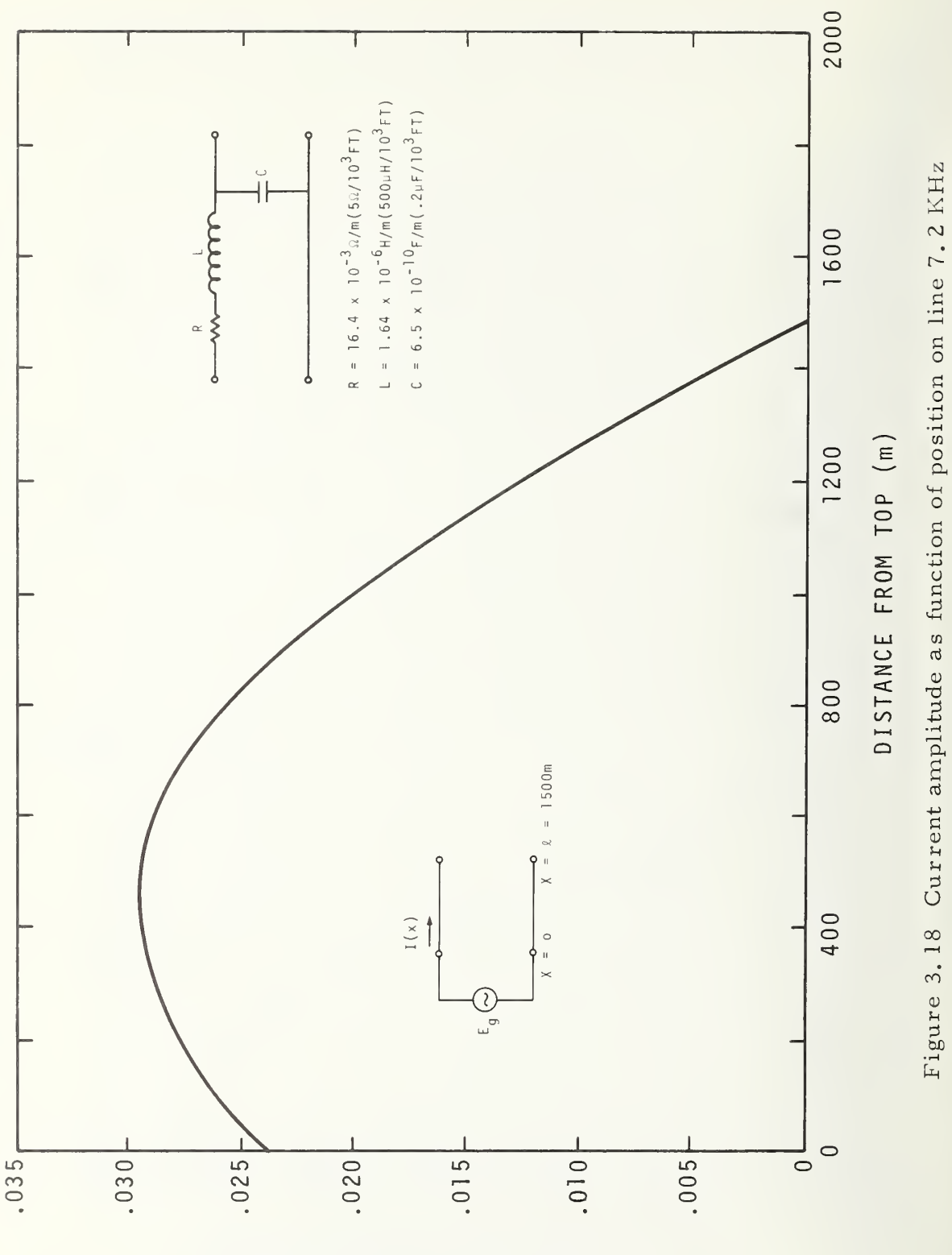

sine wave generator open-circuit termination.

 $(s duve)$ REZPONSE **AMPLITUDE** 

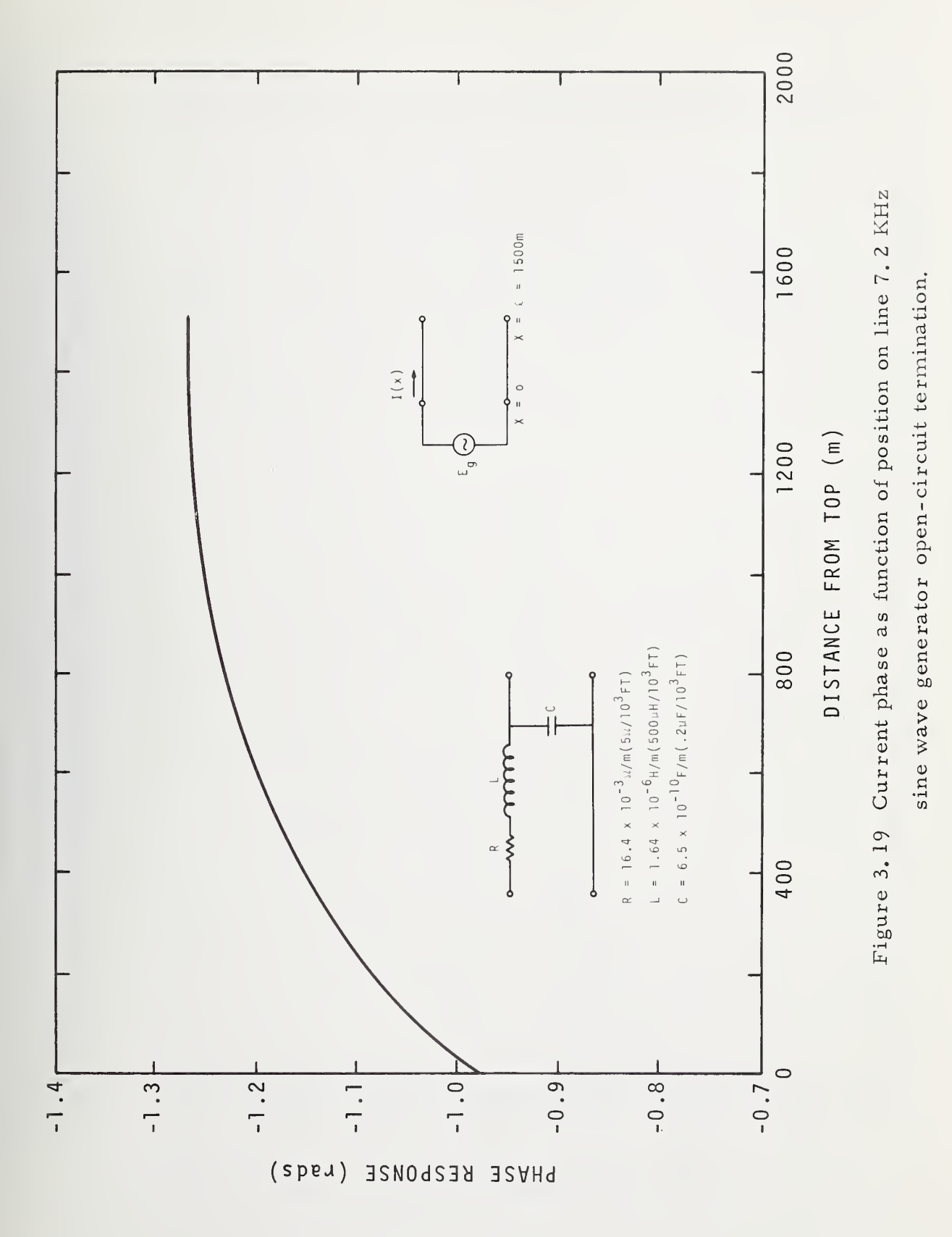

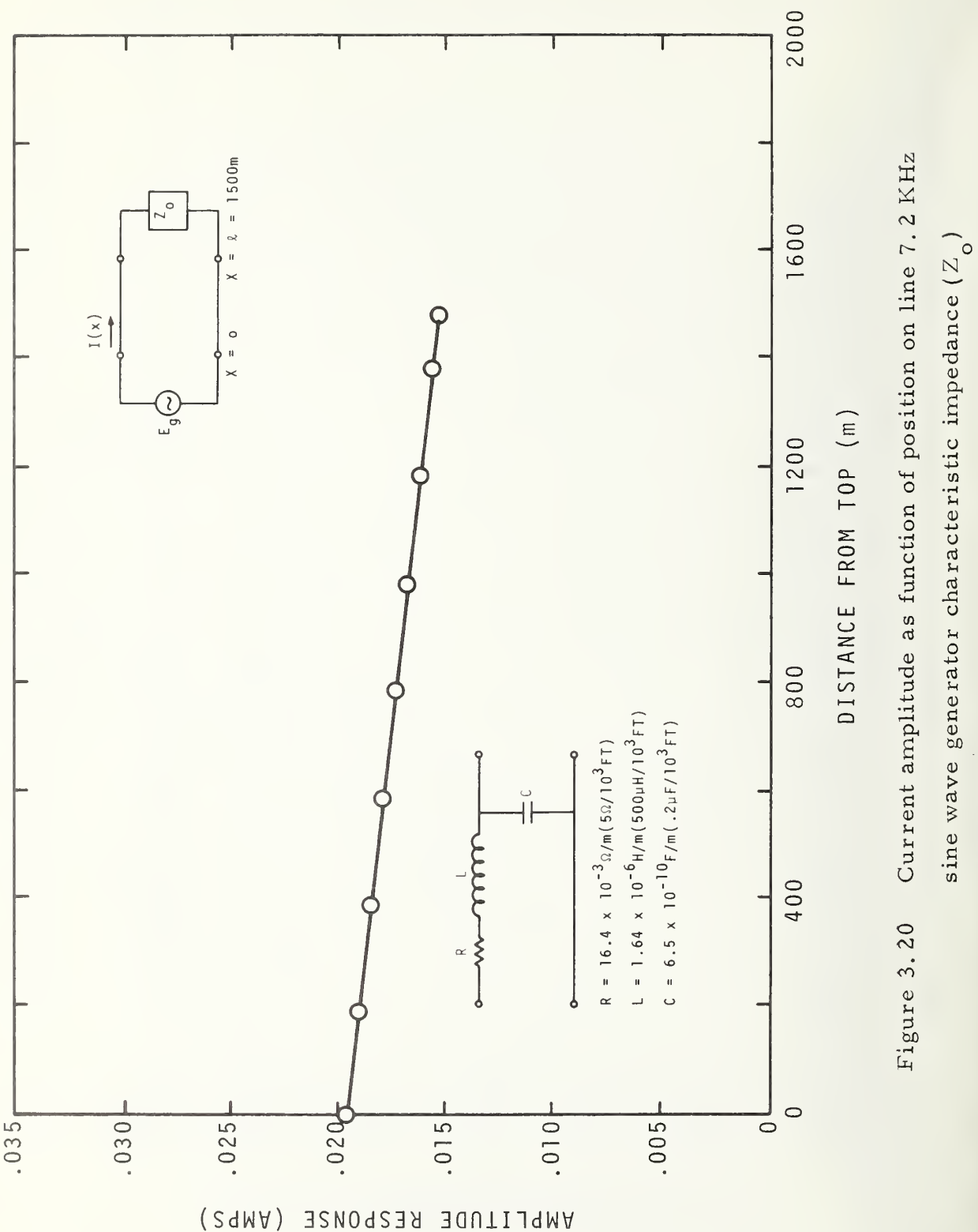

termination.

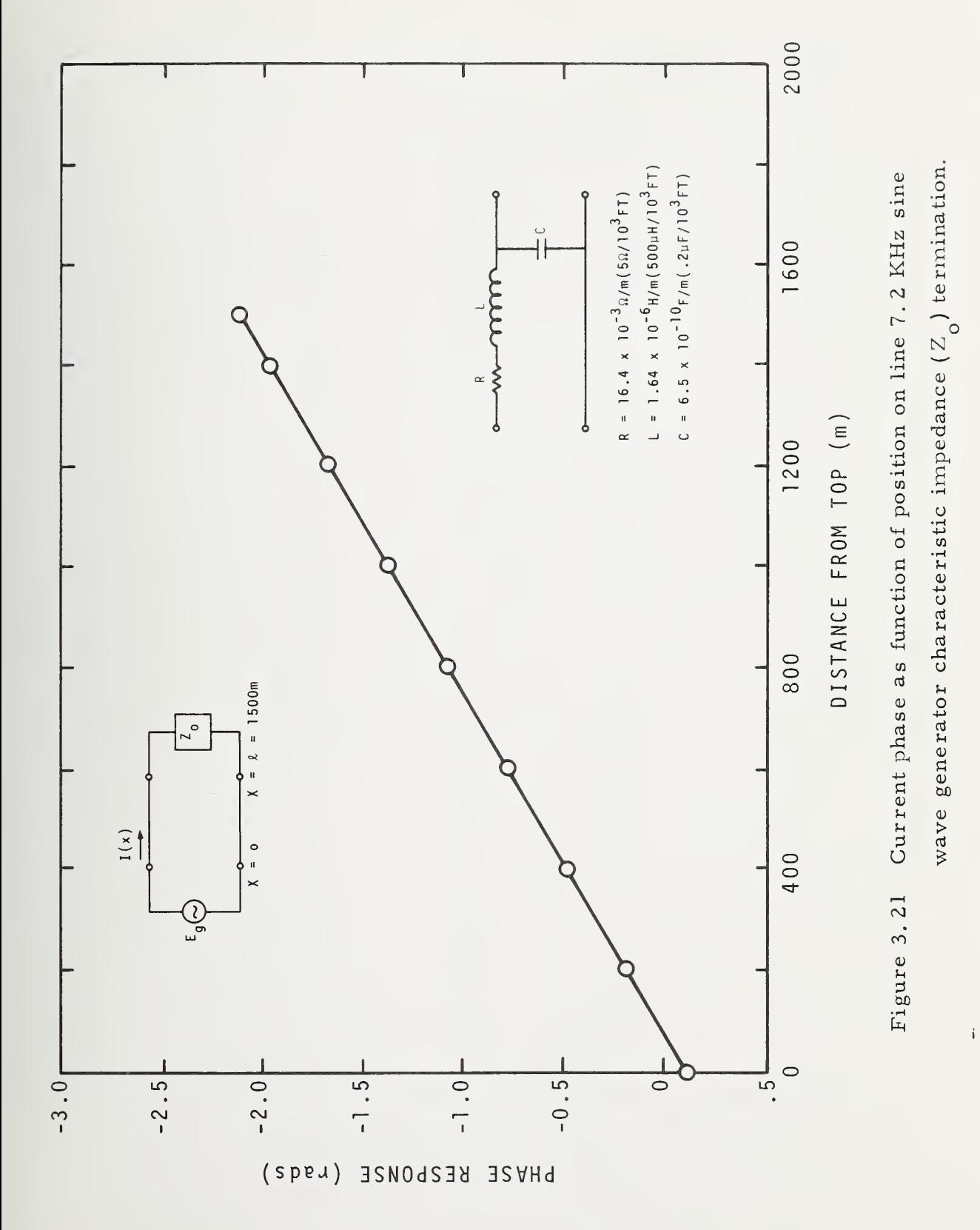

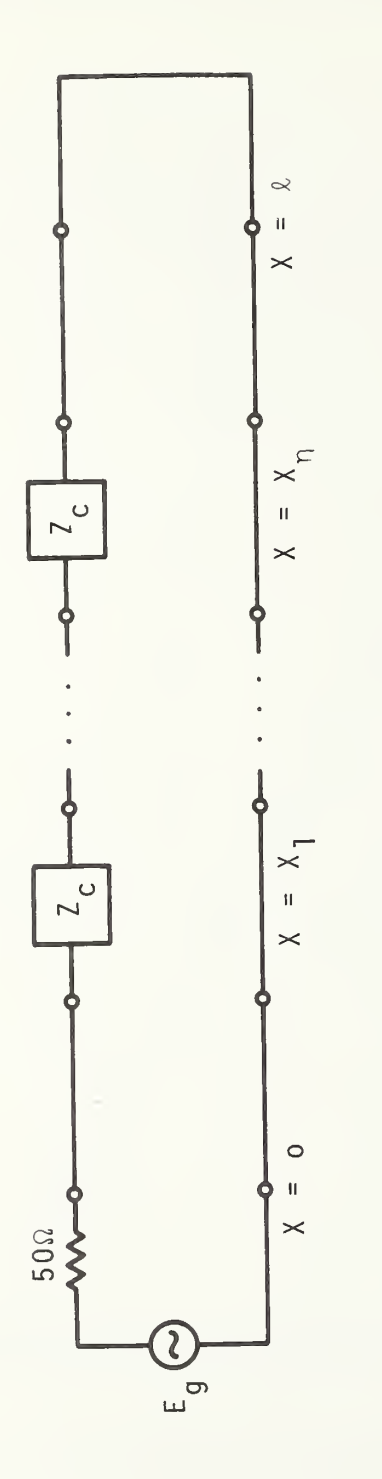

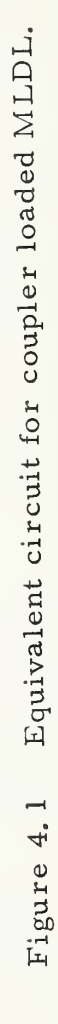

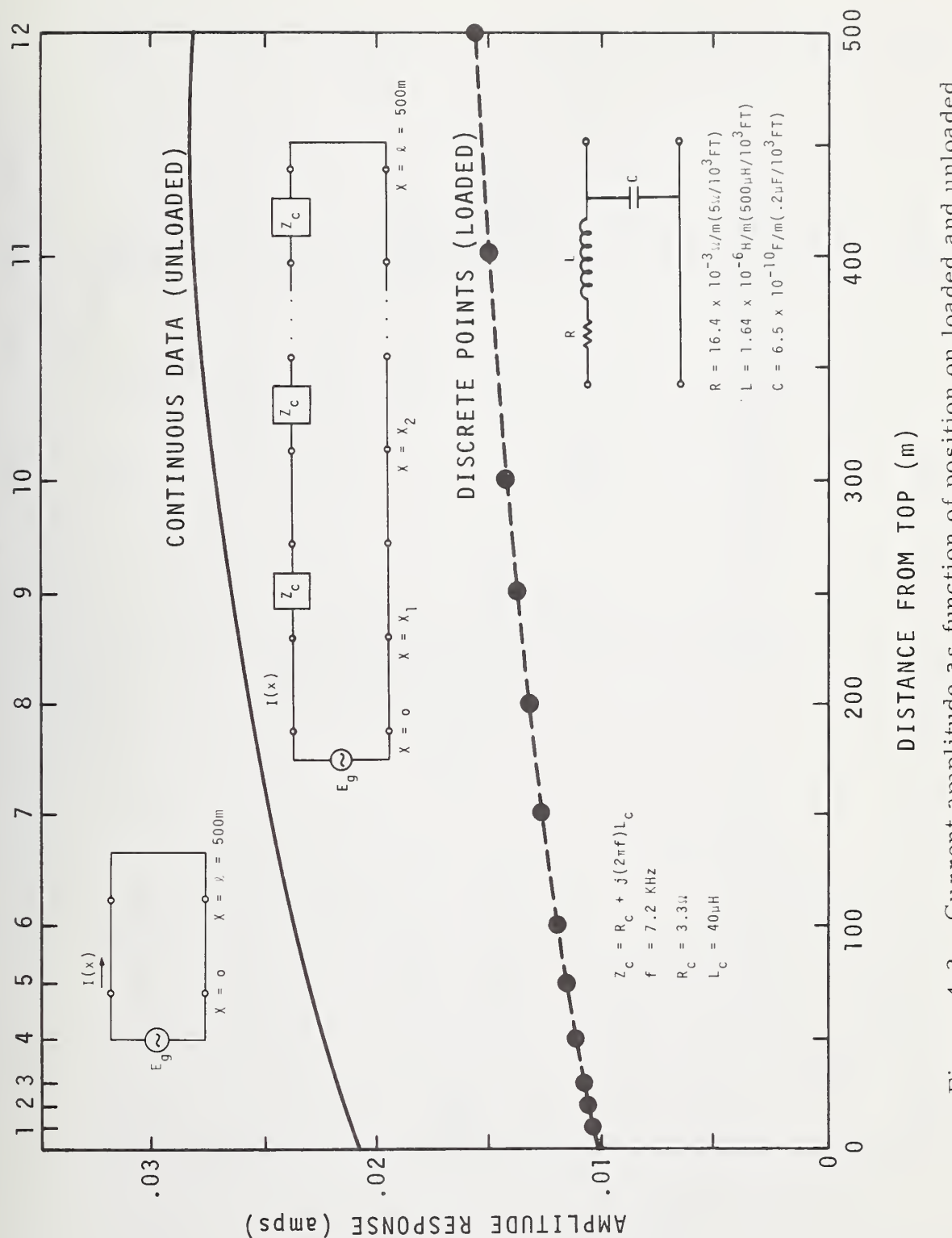

COUPLER NUMBER

Current amplitude as function of position on loaded and unloaded line for 7.2 KHz sine wave. Figure 4.2

500  $\frac{2}{3}$  $= 500m$  $x = x$ CONTINUOUS DATA (UNLOADED) LOADED) 400  $\overline{1}$ DISCRETE POINTS = R<sub>c</sub> +  $j(2\pi f)L_c$  $= 7.2$  KHz  $\sigma$  $R_c = 3.3\Omega$  $L_c = 40 \mu H$  $= x<sub>2</sub>$ DISTANCE FROM TOP (m) ١  $\times$  $\overline{z}$ 300  $\ddot{\phantom{1}}$  $\frac{1}{2}$ COUPLER NUMBER 1  $\overline{z}$ c  $\sigma$ ١  $\frac{1}{1}$  $I(x)$ 200  $\infty$  $\circ$  $\bigodot$  $\overline{ }$ =  $1.64 \times 10^{-6}$  H/m( $500$ <sub>P</sub>H/10<sup>3</sup>FT) =  $6.5 \times 10^{-10} F/m( .2 \mu F/10^3 F T)$ 500m  $R = 16.4 \times 10^{-3} \Omega/m(5\Omega/10^{3} F T)$ ں<br>ا 100 l,  $\circ$  $\mathbf{u}$  $\times$  $\overline{5}$  $\begin{array}{c} 1 \times 1 \\ 1 \end{array}$  $\circ$  $\frac{1}{2}$  $\overline{\phantom{a}}$  $23$  $\circ$  $-1.5$  $-0.5$  $\circ$ .  $\circ$  $(speu)$ **BEZPONSE JSAH9** 

line for 7.2 KHz sine wave.

Figure 4.3 Current phase as function of position on loaded and unloaded

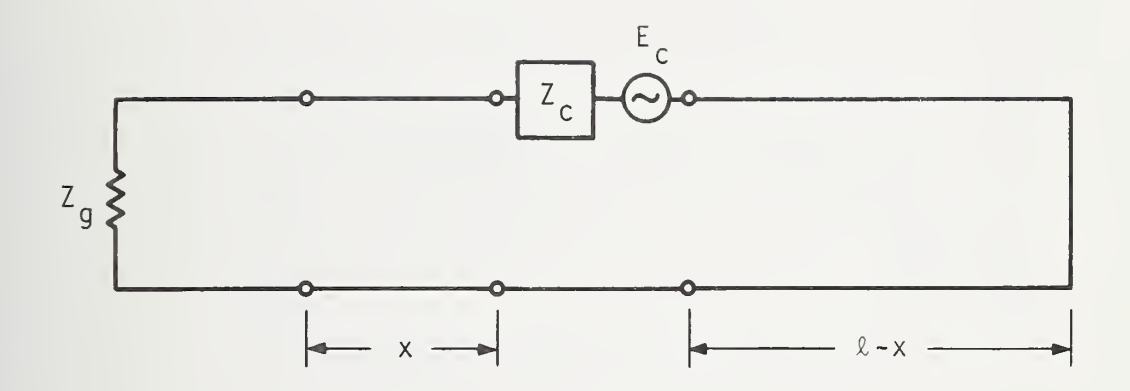

Figure 5. <sup>1</sup> Equivalent circuit of MLDL with coupler source down line.

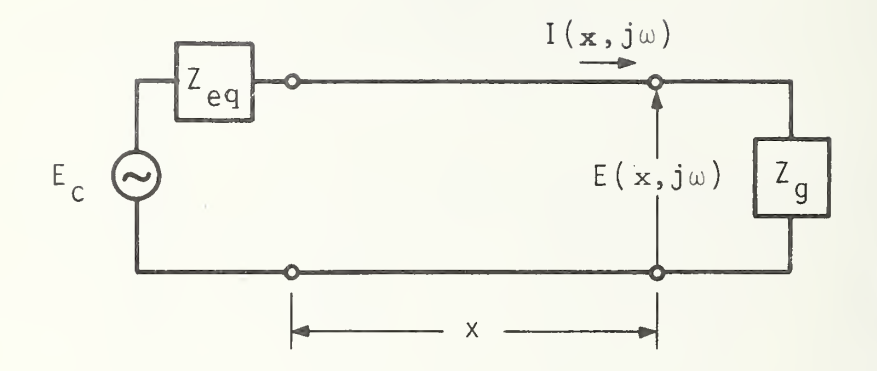

Thevenin equivalent of MLDL circuit Figure 5.2 model in Figure 5.1.

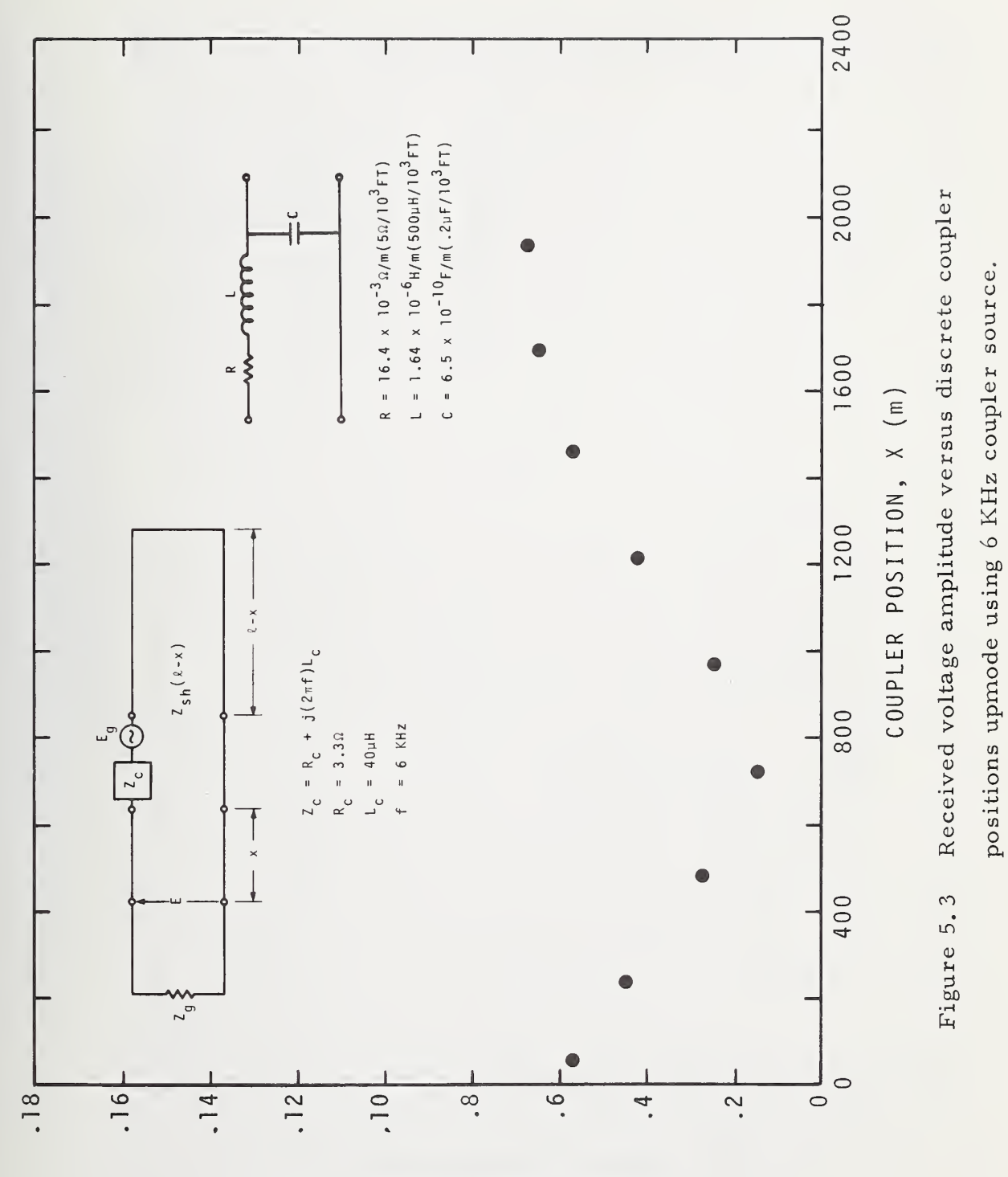

 $(s1101)$ **KEZPONSE AMPLITUDE** 

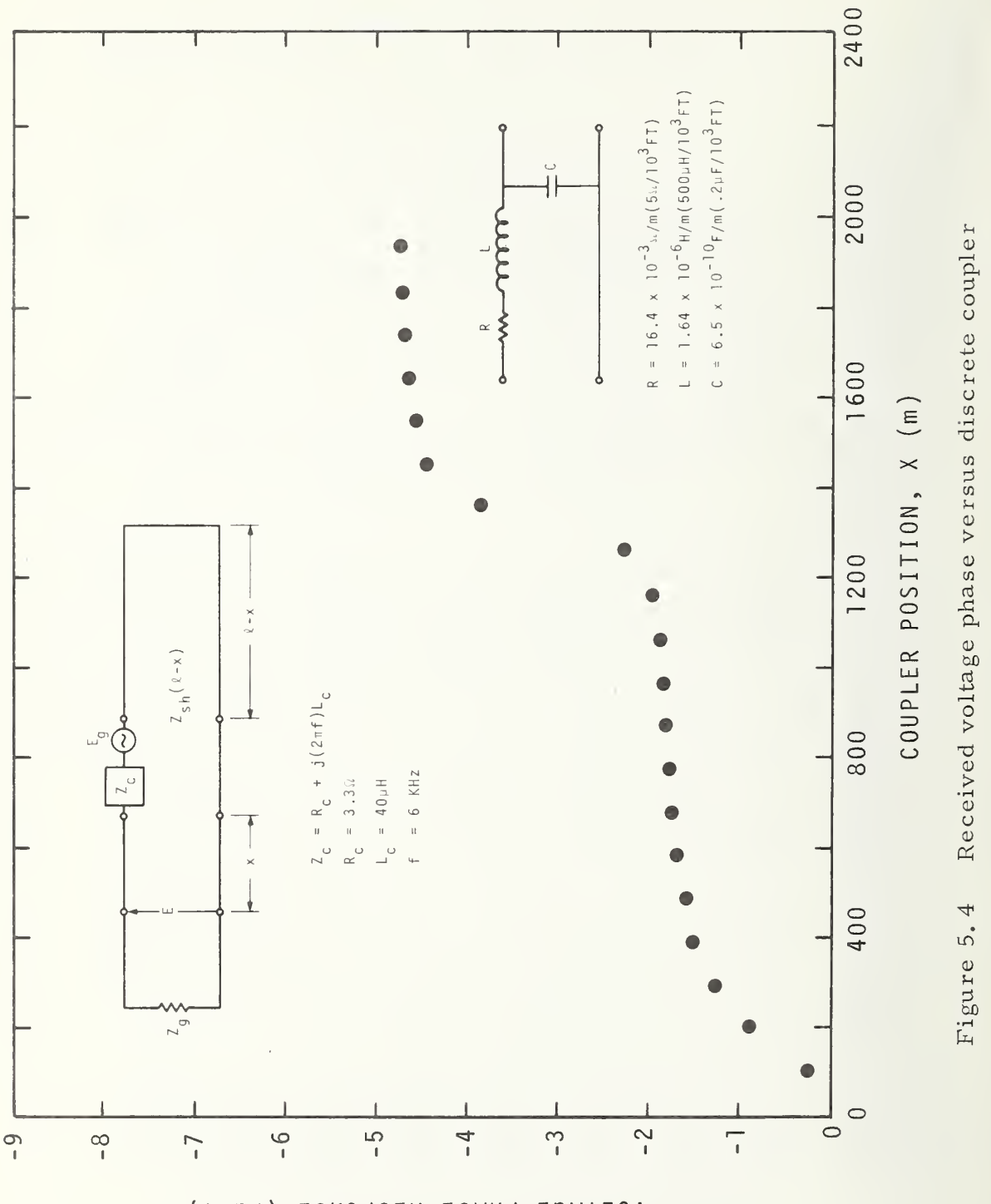

positions upmode using 6 KHz coupler source.

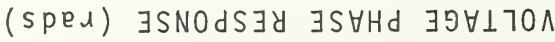

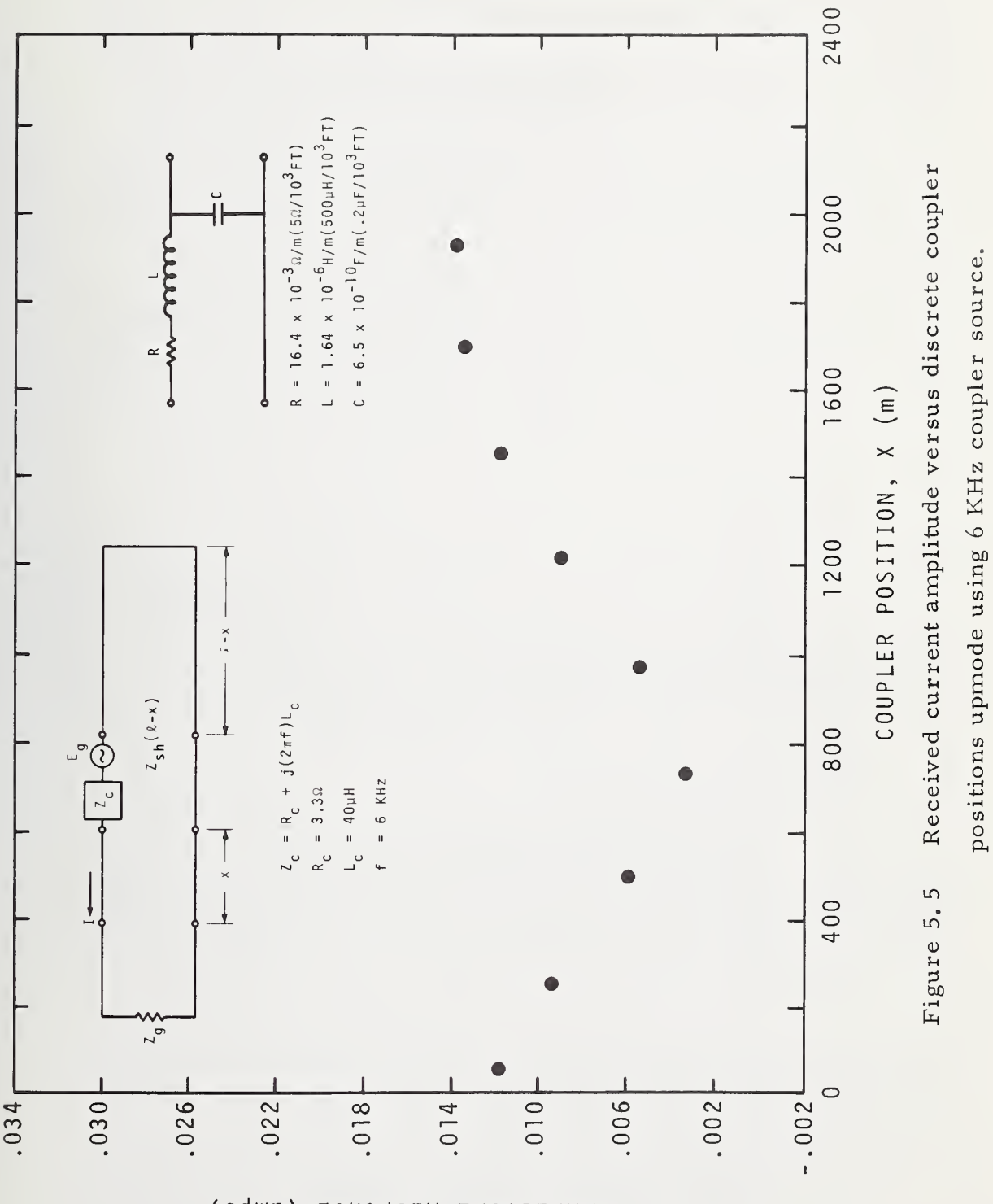

 $(sdue)$ **KEZPONSE** AMPLITUDE

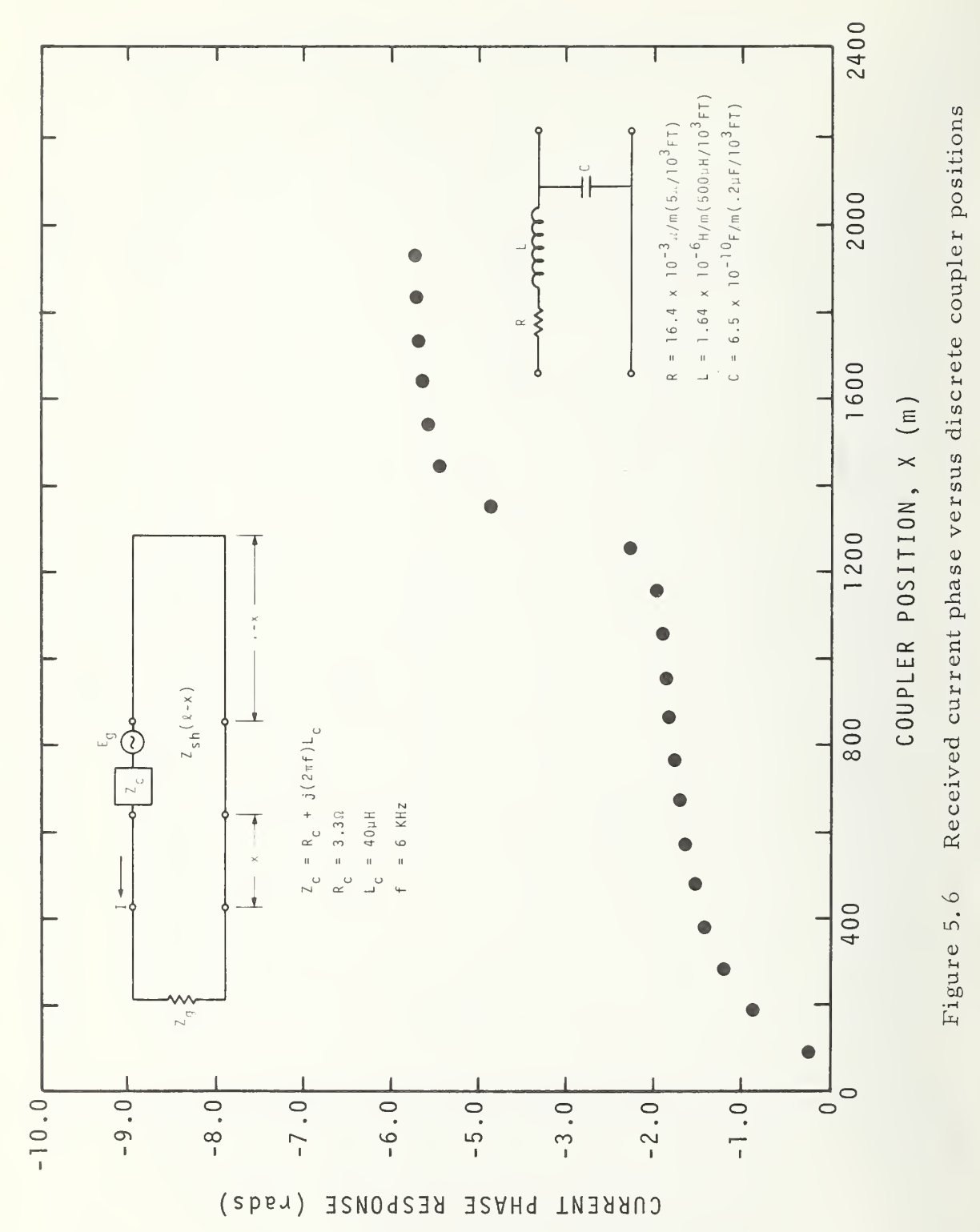

upmode using 6 KHz coupler source.

### APPENDIX

### PROGRAM LISTINGS

### A. <sup>1</sup> Program ZY

Program listing for computing series impedance (Z) and shunt admittance (Y) of the MLDL in Chapter 2, page 5.

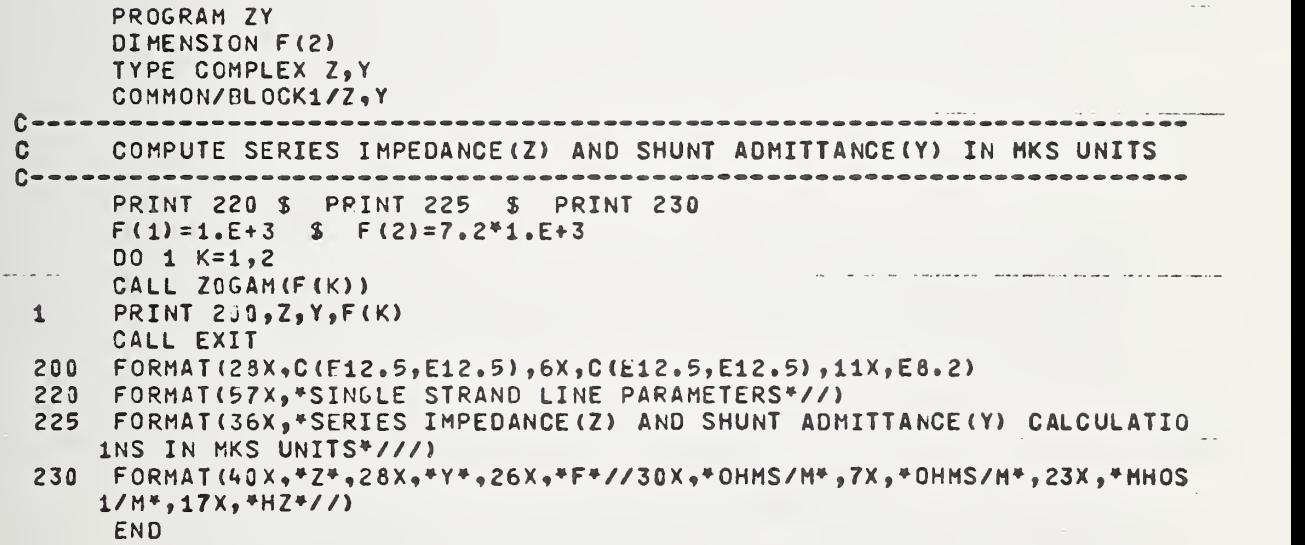

#### A. 2 Subroutines for ZOGAM

Version 1: Program listing for computing the characteristic impedance  $(Z_0)$  and propagation function (r) of the MLDL. (3.1, page 6).

 $0.9/22/12$ 

SUBROUTINE ZOGAN (F, LSWCH) TYPE COMPLEX GAN10,00,20 CO IMON/BLOCK3/20, GAM10 TYPE REAL L C ALL PARAMETERS IN MKS UNITS C COMPUTL CHARACTERISTIC IMPEDANCE AND PROGATION FUNCTION OF LINE  $C = -$ IF (LSWCH.EQ.0) GO TO 1  $PI = 3.14159$  i  $IPI = SORTF (PI)$  $L = 65*1.5-6*3.28$  \$  $C = 6.2*1.5-9*3.28$  $R = (5 - 1 - 2) + 3 - 28$  $\mathbf 1$  $S = (0, 1, 1, 1 + F + 2, 1 + F)$ GAN10=CSQRT((L\*S+R)\*C\*S) ZJ=GAM10/(C\*S) \$ RETURN \$ END

Version 2: Program listing for computing the characteristic impedance

 $(Z_0)$  and propagation function (r) of the MLDL. (3.1, page 6).

```
SUBROUTINE ZOGAM (F)
      TYPE COMPLEX GAM10, S.ZA.ZB.Z0.Z.Y
      COMMON/BLOCK1/Z,Y
      COMMON/BLOCK3/ZC, GAM10
      TYPE REAL MU,L
C
         ------------
\mathsf{C}ALL PARAMETERS IN MKS UNITS
C ---------------------------
      PI = 3.14159 $ RTPI=SQRTF(PI) $ MU=4.*PI*1.E-7
      B = -08/39.37 $ A = -055/39.37EPSR=2.3 $ EPS=EPSR*8.85*1.E-12
      L = MU / (2.4PI) + LOGF(B/A) S C = 2.4PI + EPS / LOGF(B/A)GAM5=.57721 $ CD=1.7811 $ RD=SQRTF(L/C)
      ZA=(.0164,0.) S SIGMA2=5.
      ET AD=MU*SIGMA2*.25*(8**2)
 \mathbf 1S = (0.11) * F * 2. * P IZB=-MU*S/(4.*PI)*(CLOG(CO*ETAO*S)+GAM5)
      GAM10=CSQRT(((L*S)+ZA+ZB)*C*S)
      Z = L * S + ZA + ZB $ Y=C*S
      ZA=GAM10/(C*S) $ RETURN $ END
```
### A. <sup>3</sup> Program RESPDATA

Program listing for computing attenuation, phase, input impedance

and voltage amplitude of the MLDL in Chapter 3.

```
PROGRAM RESPDATA
      DIMENSION ALPHA (100 0) ,BETA(10 00) ,ZNOT(10 0 0) ,QTRLM(10 00) ,REZO (10 00)
     1,FIMZ0( 100C),RINSHRT( 10 00) , X INSHRT ( 1 0 00 ) , RI NOPEN ( 10 0 0 ) , XI NO PE N ( 1 C
     2C),A'1PE0(1C00),FREQ(2)
      TYPE COMPLEX ZO , GAM 1 0 , ZNOT , E5 0 , Z I NSHRT , Z I NOP EN , EX ,EL MX , A I
      TYPE COMPLEX VOLTRESP, DNOM, S
      CCMMON/BLOCKl/ZO ,GAM1Q,R0,S
      COMMON/ aL0CK2/PI ,KPHAS
c
       - C ALL LINE PARAMETERS VALUES ARE FOUND IN SUBROUTINE ZOGAM<br>C LSO IS OPTION FOR COMPUTING ATTENUATION AND PHASE
C LSO IS OPTION FOR COMPUTING ATTENUATION AND PHASE<br>C LS1 IS OPTION FOR INPUT IMPEDANCE
C LS1 IS OPTION FOR INPUT IMPEDANCE<br>C LS2 IS OPTION FOR VOLTAGE AMPLITU
C LS2 IS OPTION FOR VOLTAGE AMPLITUDE<br>C LP0 IS OPTION FOR PRINTING ATTENUAT
C LPO IS OPTION FOR PRINTING ATTENUATION AND PHASE<br>C KFQ IS NUMBER OF FREQUENCY POINTS BETWEEND AND 1
C KFQ IS NUMBER OF FREQUENCY POINTS BETWEENO AND 10 KHZ
      PI = 3.14159100 FORMAT(4(4X, 11), 5X, 15)22 READ 103, LSO, LSI, LS2, LPO, KFQ
     IF(EOF, 60)45, 4645 CALL EXIT
 46 KFQS=KFQ $ PRINT 220 $ IF (LSO.EQ.O) GO TO 5
C \rightarrow - - + \cdotC COMPUTE ATTENUATION AND PHASE
C
- —
      DC 1 K=1,KFQ
      F=K* (1. E+4) /KFQS
      IF(K-2) 2,3,42 LSWCH=1 $ GO TO 4<br>3 LSWCH=0
 3 LSWCH=0<br>4 CALL ZO
      CALL ZOGAM(F,LSWCH)
      ALPHA (K)=REAL (GAMIO)
      BETA (K) =AIMAG (GAMIO)
      ZNOT(K) = Z0IF (BETA (K)) 32, 34, 32
 3k QTRLM (K )=1. E+lOO $ GO TO 1 32 QTRLM(K) =PI/(2.*BETA(K))
 1 CONTINUE
      IF (LPO. £Q.0)GO TO 5 PRINT 200 S KCNT=0
      00 20 K=1,KFQ
      KCNT=KCNT+1
      IF(KCNT-46) 36,37,37
 37 KCNT=1 $ PRINT 222 $ PRINT 200
 36 ALF03=8.686»ALPHA(K)
      F = K* (1, E+4)/KFQS
 20 PRINT 202,F,ALFDB,BETA(K) ,QTRLM(K)
C - 0 COMPUTE INPUT IMPEDANCE OF LINE FOR SHORT , OPEN, AND ZO TERMINATIONS
rac{c-1}{5}5 IF (LSI. EQ. 0)GO TO 7 DC 6 K=1,KFQ
      GAM10=ALPHA(K)+(0.,1.) * BETA(K)Z0=ZNOT(K) $ E50=CEXP(-2. *500. *GAM10)
      2INSHRT=Z0» (1 .-E50) / (1.+E50)
```

```
- RESPOATA.
```

```
ZINOPEN = Z0* (1*+E50) / (1*E50)REZO(K) = REAL(ZO) S FIMZO(K)=AIMAG(Z0)
      RINSHRT (K) = REAL (ZINSHRT) $ XINSHRT (K) = AIMAG (ZINSHRT)
      RINOPEN (K) = REAL (ZINOPEN) $ XINOPEN (K) = AIMAG (ZINOPEN)
 6
      CONTINUE
      PRINT 220 $ KCNT=0 $ PRINT 204
      DC 24 K=1, KFQ
      KCNT=KCNT+1
      IF (KCNT-46) 39,40,40
     KCNT=1 $ PRINT 222 $ PRINT 204
 40
 39
     F = K^* (1, E+4) / KFGS24PRINT 206, F, REZO (K), FIMZO (K), RINSHRT (K), XINSHRT (K), RINOPEN (K),
     1XINOPEN(K)
                    \mathbf C -----------------
      COMPUTE VOLTAGE AMPLITUDE RESPONSE
\mathbf{C}\hat{C} as a consequence and a consequence and a consequence and \hat{C} and \hat{C} and \hat{C} and \hat{C} and \hat{C} and \hat{C} and \hat{C} and \hat{C} and \hat{C} and \hat{C} and \hat{C} and \hat{C} and \hat{C} and 
\overline{7}IF(LS2.EQ.0)GO TO 22
      PRINT 222
      DO 10 K=1, KFQ
      GAM10 = ALPHA (K) + (0., 1.) + BETA (K)Z0 = ZNOT (K) $ E50 = CEXP(-2, *500, *GAM10)VOLTRES P = Z0 / (Z0 + 50. ) + (1. - E50) / (1. + E50)AMPEJ(K)=CABS(VOLTRESP)
 10
      KFPT=KFQ/3 $ FCTR=(1, \text{F}+4)/\text{KF}QS
      KFPT=KFPT*3 $ KCNT=0 $ PRINT 208
      DO 26 K=1, KFPT, 3
      F1=K*FCTR $ F2=FCTR+F1 $ F3=2.*FCTR+F1
      PRINT 210, F1, AMPEO(K), F2, AMPEO(K+1), F3, AMPEO(K+2)
      KCNT=KCNT+1 $IF(KCNT-46)26,44,44KCNT=1 $ PRINT 222 $ PRINT 208
 4426
      CONTINUE
      GC TO 22
     FCRMAT(25X, *F(HZ)*, 14X, *ATTENUATION(DB/M)*, 11X, *PHASE (RAD/M)*, 10X,2001*QUARTER WAVE LENGTH (M) *//)
     FORMAT(Z4X, E9, 2, 3(15X, E10, 3))202
     FCRMAT(35X, *INPUT IMPEDANCE VERSUS FREQUENCY FOR 3 TERMINATING IMP
 204
     1EDANCES*//29X,*Z0 TERMINATION*,14X,*SHORT TERMINATION*,13X,*OPEN
     2TERMINATION*///10X,*F(HERTZ)*,3(6X,*REAL(ZIN)*,6X,*IMAG(ZIN)*)/27X
     3, * 0HMS*, 5(11X, * 0HMS*)///)
     FCRMAT(11X, E8.2, 6(6X, E10.3))
 206
 208
     FORMAT(16X,*SOURCE VOLTAGE AMPLITUDE RESPONSE USING SINE WAVE GENE
     1RATOR WITH 50 OHMS IMPEDANCE...CHARGING DOWN LINE*//12X,3(*F*,12X,
     2*AMPLITUDE RESPONSE*,7X)/10X,*(HZ)*,16X,*(VOLTS)*,12X,*(HZ)*,14X,
     3* (VOLTS) *, 12X, * (HZ) *, 15X, * (VOLTS) *//)
     FCRMAT(3(8X, E9.2, 11X, E10.3))210FORMAT(1H1,17X,*SINGLE STRAND LINE PARAMETERS...R=5 OHMS/1000 FT
 220
     1 L=500 MICROHENRYS/1000 FT C=.2 MICROFARADS/1000 FT*//)
 222
     FCRMAT(1H1)
```

```
END
```
### A. 4 Program CURRESP

Program listing for computing current amplitude and phase of the unloaded MLDL in Chapter 3.

```
PROGRAM CURRESP
      OIMENSION ABSIX2(1000), AESIX3(1000), PHE2(1000), PHE3(1000)
      TYPE COMPLEX FX, ELMX, ELT
      TYPE COMPLEX Z(,GAM1,,ZNOT,AIX1,AIX2,AIX3
      GOMMON/LLOCK1/ZL, GAM10, RC
      COMMON/BLGCK2/PI, KPHAS2, KPHAS3
      PI = 3.14159C = = = = = -\mathbf CKX IS TOTAL NUMEER OF EQUIDISTANT POINTS ON LINE WHERE CURRENT
\mathbf CIS COMPUTED
C
      XLT IS LENGTH OF LINE
C
      F IS OPERATING FREQUENCY
C \rightarrow - - -10GFORMAT (5X, IF6, 4X, FE6, 1, 3X, ET, 1)REAU 1.J, KX, XLT, F
      IF(EOF, 64) 45, 46
 45
      CALL EXIT
 45
      CONTINUE
C ------
C
      COMPUTE AMPLITUDE AND PHASE OF CURRENT AS FUNCTION OF POSITION
\mathbf CON LINE FOR Z(, CPEN, AND SHORT TERMINATIONS
C \rightarrow - - - -LSWCH=1 5 CPLL ZBGAM(F,LSWCH) $ KPHAS2=KPHAS3=-1
      AIX1=1.7ZU $ LBSIX1=CAES(AIX1)$PNG1 = CANG(ATX1)PRINT 220 $ DO 12 K=1, KX
      X10=K+XLT/KX $ EX=CFXP(-1.*X16*GAM10)
      ELKX = CEXP (-(2.*XL T-X10) * GAM10)
      ELT = CEXP(-2.727767746)AIX2=1.7Z.7(EY-LLMX)/(1.0ET)AIX3=1.7Zu* (EX+ELMX) / (1.-ELT)
      ABSIX2(K)=CABS(AIX2) J ABSIX3(K)=CABS(AIX3)ANG2=CANG(AIX2) 3 ANG3=CANG(AIX3)
      PHEZ(K)=ANG2 $ PHE3(K)=ANG3
 12CONTINUE
      LCMT = 0 3
                                             $ PRINT 203,F
                 PRINT 200 S PRINT 202
      PRINT 204
                 $ PRINT 206 $ PRINT 208
      00 10 K=1, KX
                      LCNT=LCNT+1
      X = K + XLT/KX $
      IF(LCNT-46)13,14,14
      LCNT=0 $ PRINT 222 $ PRINT 206 $ PRINT 208
 1413PRTNT 210, X, A'STXZ(K), PHEZ(K), ABSIX3(K), PHE3(K)10
      CONTINUE
      PRINT 2H7, ABSIX1, ANG1
 201FORMAT(42X, F5.1,* KHZ SINE WAVE GENERATOR AT TOP CHARGING DOWN MOD
     15*//)202FORMAT(33X, FCURRENT RESPONSE AS FUNCTION OF POSITION ON LINE*, 1X
     1, FFOR THREE DIFFERENT TERMINATIONS*//)
      FORMAT(52X, *OPERATING FREQUENCY IS*, E8.1, * HZ*//)
 2:3FORMAT(42X,*ALL AMPLITUDE AND PHASE UNITS IN AMPERES AND RADIANS*/
 204
     1/2206
     FORMAT(26X,*DISTANCE FROM TOP*,13X,*OPEN TERMINATION*,16X,*SHORT T
     1ERMINATION*//)
 207
      FORMAT (26X, *DISTANCE FROM TOP*, 15X, 1 * 20 TERMINATION *111)
 208FORMAT(32X,*METERS*,13X,2(*AMPLITUDE*,7X,*PHASE*,11X)//)
       FORMAT (32X, *METERS*, 13X, *AMPLITUDE*, 7X, *PHASE *11)
 209
```
 $210$  FORMAT(29X, F6.0, 15X, 2(E10.3, 4X, E10.3, 8X))

226 FORMAT(1H1,17X,\*SINGLE STRAND LINE PARAMETERS...R=5 0HMS/1300 FT

- 1 L=5CC MICROHENEYS/1100 FT C=.2 MICROFARADS/1000 FT\*/)
- $\cdot$  222 FORMAT(1H1)
	- END.

Program listing for computing current amplitude and phase of the

loaded MLDL in Chapter 3.

```
PROGRAM ALLOPLR
      U(50,10) W(50,10) و V(50,10) و V(50,10) و T(50) و DELX(50) و UIMENSION R(50) و UIMENSION
     و L1(10) 11(10) 15(110) و GAM(10) و DET5(10) و DET5(10) و C(10) و (10) ، و L (10) (10) 4 و 1
     2E2(10), 2C(50, 10)DINERSION I2(10), FREQ(10), X(51), FIABS(51, 10), PHEI(51, 10), ZIN(10),
     1I2X(51)
      COMMON/LLOCK1/A, C, C, D, DLT, OET5, ZNOT, GAM, DELX
      CO IMON/ELOCK2/T, U, V, H, ZC, NCPLR, NFRQ
      COMMUNZBLOCK3ZZ0, GAN10
      TYPE COMPLEX Apt , C, D, DET, DCT5, ZNOT, GAM, T, U, V, W, E1, I1, E2, I2, ZC, ZIN,
     112X, Z0, GAM10
      TYPE REAL L
C \rightarrow - - - - -HAXIMUM 50 COUPLERS AND 10 FREQUENCIES ARE ALLOWED
\mathbf cNOPLR STANDS FOR NO. OF COUPLERS
\mathbf CC
      HEPG STANDS FOR NO. OF DOWN MODE CHARGING FREQUENCIES
      EACH COUPLER HAS A SENIES INDUCTANCE OF 48 MICRO HENNYS AND A
\mathbf CSERIES FESISTANCE OF 3.3 OHMS
C
                          C \rightarrow \rightarrow \rightarrow \rightarrow \rightarrow \rightarrow100 FORMAT(5X, 15, 5X, 15)
 102
      FORMAT (16F5.1)
 104 FORMAT(8(4X, E6.1))
C \rightarrow - - - - -COUPLER VALUES IN MKS UNITS
C
      D<sup>1</sup>A ((L(I), I=1, 50)=50(, 00004))
      0ATAC(C(1), I=1, 50) = 50(3, 3)C - - - - -25
      READ 100, NOPLE . NFRQ
      IF (EGF, 0.0145, 46)45
      CALL EXIT
      R\text{-}AU 162, (DELX(1), I=1, NCPLR)
 46
      IF(LOF,601145,4747R < 40 104, (FRLQ(1), I = 1, NFRQ)-IF (EOF, 00145,46DO 11 J=1, NFRC
 48
      00 18 K=1, NCPLR
      ZJ(K, J) = R(K) + 2.43.14159* (0.1.1.1) * L(K)*FREG(J)1811CONTINUE
      09 1 J=1, NFRC
      IF (J-2) 23, 19, 22
 23LSWCH=1 $ 60 10 22
 19
      LSWCH=0
 22
      CALL ZOGAN(FREQ(J), LSWGH)
      2NOT(J) = 2C $ GAM(J) = GAM10\mathbf{1}CONTINUE
      CALL AECO $ NS O=NCPLR+1
      00 3 J=1, NFRQ
      E2(U)=0. $ E1(U)=1.I2(J)=E1(J)/B(J) $ I1(J)=D(J)/B(J)*F1(J)DO 4 K=1, N50
      IF (K.EG.1) GO TO 6
      K0 = K - 1CALL INVERT(KG, J)
      I2X(K) = L(U) + I2(U) $ 60 T0 5
      I2X(1)=I1(1)6
```
FIABS(K, J)=CABS(I2X(K)) \$ PHEI(K, J)=CANG(I2X(K)) 5  $\mathfrak{l}_\Phi$ CUNTINUE  $\overline{3}$ CONTINUL DO 20 K=1, N50 IF (K.G1.1) GO TO 8  $X(1)=0$ . 60 TO 20  $X(K)=X(K-1)+DTLX(K-1)$ 8  $20$ CONTINUE  $0.016$  J=1, NFR0  $F = FRL(1)/(1.1 + 3)$ PRINT 204, NOPLE \$ PRINT 206 \$ PRINT 212, F \$ PRINT 214 PRINT 216 S PAINT 218 b PRINT 220 b PRINT 222 DO 12 K=1,N50 PRINT 202, X(K), FIABS(K, J), PHEI(K, J)  $12$  $10$ CONTINUE  $ZIN(1)=E(1)/E(1)$  \$  $ZIN(2)=B(2)/D(2)$ DO 15 J=1.NFR0 15  $ZEN(J) = P(J) / D(J)$ PRINT 208 **UO 16 J=1, NFRG**  $F = F R L Q (J) / (1.1 + 3)$  $16$  $P \langle INT | 210, F, ZIN(J) \rangle$ GO TG 25  $202$  $F3RH4F(25X, F5, 0, 15X, \mathbb{C}12.5, 12X, \mathbb{C}12.577)$  $264$ FORHAT(1H1,39X,\*SINGLE STRAND LINE WITH \*,12,\* COUPLERS\*//)  $20<sub>o</sub>$ FIRMAT(39X,\*DOWN MODE WITH GENERATOR AT SURFACE\*///) 200 FORMAT(1H1,43X,\*INPUT IMPEDANCE(ZIN)\*//30X,\*F(HZ)\*,10X,\*REAL(ZIN)\*  $1, 3X,$ <sup>\*</sup>IHAG(ZIN)\*///)  $FJkhAICJ0X, E8, 2, C(E10, 3, E16, 3)$  $210$  $212$ FIRMAT(27X,\*GENERATOR CHARACTERISTICS... EG=1 VOLT  $ZG = 50$  OHMS  $F = *$ ,  $F = 0$ ,  $F = KF Z + 777$  $1 214$ FURMAT(35%,\*THE FOLLOWING LINE PARAMETERS ARE USED --\* ///) FORMAT(20X,\*K=5 OHMS/1000 FT\*,5X,\*L=5C0 MICRO HENRYS/1000 FT\*,5X,\*  $21<sub>0</sub>$ 10=.2 M10R0 FAHALS/1000 FT\*//// FORNAT(25X, \*THE FOLLOWING CURRENT RESPONSE IS COMPUTED AT EACH COU  $218$ 1PLER POSITION\*///)  $220$ FORMAT(21X,\*DISTANCE FROM TOP\*,10X,\*AMPLITUDE\*,15X,\*PHASE\*) 222  $FORMAT (25X, * (1.ETERS, *16X, *16X, *16X) *16X, * (FADIANS) * 777)$ 

END.

### A. 6 Subroutine ABCD

 $\mathbf C$  $\frac{C}{C}$ 

 $\mathbf C$ 

 $\mathbf C$ 

 $\mathbf C$ C

```
SUBROUTINE ABOD
      DIMENSTON ZG (50, 10), T (50, 10), U (50, 10), V (50, 10), W (50, 10), DELX (50),1A(10), B(10), C(10), D(10), DET5(10), ZNOT(10), GAM(10)COMMON/BLOCK1/A, B, C, D, DET, DET5, ZNOT, GAM, DELX
      COMMON/ELOCK2/T, U, V, W, ZC, NCPLR, NFRO
      TYPE COMPLEX ZC,Z0,GAM10,E50,A0,B0,C0,D0,A1,B1,C1,D1,A2,B2,C2,D2,
     1A3, B3, C3, D3, A4, E4, C4, D4, D27, D27, T, U, V, W, A, B, C, D, ZNOT, GAMCALCULATE OVEFALL ABCD PARAMETERS OF COMPLETELY LOADED LINE
      COUPLER IMPEDANCE IS 20
      T.U.V.W ARE THE INVERSE MATRIX ELEMENTS IN POSITIONS (1,1), (1,2),
      (2,1), (2,2) RESPECTIVELY AND THEY AKE DEFINED IN THE REPORT ON
      PAGE
                    \frac{1}{2}DU 1 J=1, NFRQ
      A3 = U3 = 1. $ B3 = C3 = 0.
      GAM1C = GAM(U)\frac{1}{2} Z0=ZNOT(J)
      DO 2 K=1, NCPLE
      E 50=CEXP(DELX(K)*GAM10) 5 A0=(E50+1./E50)/2.
5
      31=20*(150-1)/(250)/2, 5 CD=80/(20+72) % D0=ADA1=1, \overline{5} B1=2C(K, J) \overline{5} C1=0, \overline{5}01 = 1.
      A2=A6*A1+L0*C1 $ b2=A0*81+80*b1
      C2=C0*A1+L0*C1 $ D2=C0*B1+D0*D1
      A=43742 + E3702 \pm 34243762 + 63702C4 = C3 + A2 + D3 + C25 04=C3*B2+D3*U2
      A3 = A4 \pm 33 = B4 \pm C3 = C4 \bar{5} D3 = D40 _ T = A 3 * L 0 - B 0 * C 0
      T(K, J) = (DU+CO+ZU(K, J)) / DLT $ U(K, J) = -(EU+AU+ZC(K, J)) / DETV(K, U) = -C\tilde{U}/0E] \tilde{S} W(K, U) = A\tilde{U}/0E\tilde{c}CONTINUE
      A(J) = A3 \bar{b} = C(J) = B3 \bar{c} = C(J) = C3 \bar{d} = D(J) = D3D \le T5 (J) = A3*D3-C3*53
\mathbf{1}RETURN & END
  SUBROUTINE INVEHT(K, J)
\cdot OIMENSION T(50,10), U(50,10), V(50,10), h(50,10), A(10), B(10), C(10),
 10(10)
  CO4MON/BLOCK1/A, B, C, O, DET, DET5, ZNOT, GAM, DELX
  COMMON/bLOCK2/T, U, V, H, ZC, NCPLR, NFRQ
  TYPE COMPLEX T,U,V,W,A,B,C,D,AO,BG,CO,DO
  A0 = T(K, J) + A(J) + U(K, J) + C(J)30\pm T(K, J) *B(j) +U(K, J) *D(J)
  GJ=V(K,J) * A(J) * W(K,J) * C(J)00=V(K, J) * B(J) + h(K, J) * D(J)A(J) = A0 \downarrow B(J) = B0 \downarrow C(J) = C0 \downarrow D(J) = D0RETURN $ END
```
### A.7 Program UPMODE

Program listing for computing the upmode voltage and current response

of the MLDL in Chapter 5.

```
PROGRAM UPMODE
      DIMENSION FPEQ(25), XPOS(51), GAM(25), ZNOT(25), ZC(25), FPOG(25), FI2
     1(53, 25), 52(55, 25)TYPE COMPLEX GAM13, 77, GAM, ZNOT, ZO, RHOG, ZSH, ZCAPC, EX, PHOG, FI2, E2
      COMMON/BLCCK3/Zu, GAM15
      TYPE REAL LC
                            C - + - - -COMPUTE VOLTAGE AND CURFENT RESPONSE IN UPMODE
\mathsf{C}FOLLOWING LINE PA AMETERS ARE USED
C
      R=5 0HMS/1000 FT C=.2 MICROFARADS/1000 FT L=500 MICROMENTYS
\mathbb{C}\mathcal{C}/1003 FT
\mathbf CFOLLOWING COUPLER PARAMETEPS ARE USED
      R=3.3 DHMS L=41 MICROHENRYS
\mathsf{C}C \rightarrow -RO=3.3 \mathfrak{F} LO=3.314364 \mathfrak{F} PL=3.14159 \mathfrak{F} ZG=51.4FOR14T(2(5X, I5), F5. 1)
 10 C
      FC 2137 (3(4X, 56, 1))132104
      F0241T(15F5.1)
                                      man and the same state of the same state of the same state of the same state of
18READ 130, NFR0, NP05, X50
      IF(\Xi JF, 6)) 45, 46
                                والمتنا وموسوعاتهم المناوب الوالي والموارد والمناوب الهوالية والمتحدث والمتعارف والمتناوب المناورة والمناور
 45
      CALL EXIT
      RIAD 102, (FRED(I), I=1, NFR0)
 46IF (EOF, 6.) 45, 47
      READ 10+, (XPOS(I), I=1, NPOS)
 47IF (20F, 50) 45, 48
      CONTINUE
 4RTHE FOLLOWING PROGRAM PARAMETERS ARE EXPLAINED
\mathsf{C}NER1 IS TOTAL NUMBER OF CHARGING FREQUENCIES
C
      NPOS IS NUMBER OF GENERATOR POSITIONS DOWN LINE
\mathsf{C}X50 IS OVEPALL LINE LENGTH
C
            C = = - - - - - - - - -DC 1 J=1, NFR0
      F = FQEQ(U)IF (J-2) 2, 3, 4
      \overline{c}\overline{3}LSWOH=3
 \mathcal{L}_{b}CALL ZOGAM(F, LSWCH)
      GAM(J) = GAM19 B ZNOT(J)=ZD
   RHOG (J) = (ZG-Zs) / (ZG+Z?)
      EC=1.<u>and the contract of the contract of the contract of the contract of the contract of the contract of the contract of the contract of the contract of the contract of the contract of the contract of the contract of the contr</u>
      DC 5 K=1, NPOS
      X = XPOS(K).<br>In the company of the company of the state of the company of the most property of the company of the company of
      DC - 5 - J = 1, NF RQZSH=Z.P*(1,-C=XP(-2,*(X50-X)*GAM(J)))/(1,+CEXP(-2,*(X50-X)*GAM(J))))ZCAP9=ZC(J)+ZSH S \in X=CEXP ( -X+SAP(J))
      R = (Z \cap R - Z \cap T \cup T \cup Y) / (Z \cap R - Z \cap T \cup Y)F12(\leq 1) = CC*5\times 7(240) + 20A+0; C(1) = R100(1); C(1) = R100; C(3) = R100; C(1) = C1*+2))
       E2(K, J)=EC*ZNCT(J)/(ZNOT(J)+ZCAPC)*EX*((1.+RHOG(J))/(1.-FFHOC*RHOG
      1 (J) * (EX **2) ))
       CONTINUE
 6
 \overline{5}CONTINUE
      DC 10 J=1, NFRQ
```
 $F = F 2E J(J) / (1.5 + 3)$ PRIME 2  $\mu$   $\uparrow$ PRINT 206,F \$ PRINT 214 PRINT 216 3 PRINT 218 F PRINT 220 \$ PRINT 222 DO 12 K=1, NPOS ... ...  $FI493=0$  APS (FI2(K, J))  $T = PHET=GANG(FIG, J)$ ) PRINT 222, XPOS(K), FIABS, PHEIL  $12$ PRINT 224 & PRINT 220 S PRINT 226 DO 16 <= 1, NPOS E2433=CABS(E2(K, J))  $\bar{x}$  PHE2=CANG(E2(K, J)) 16 PRINT 2.12, XPDS(K), E2A3S, PHE2. CONTINUE  $10$ GO TO 13 FORMAT(26X;F5.0,15X,512.5,12X,E12.5//)  $202$  $234$ FORMAT(1H1,39X,\*SINGLE STRAND LINE WITH 1 COUPLER\*///) FORMAT(39X,\*UPMODE USING 1 VOLT\*,F5.0,\* KHZ SOURCE\*///)  $25E$  $228$ FORMAT(181,-3X,MINPUT IMPEDANCE(ZIN)M//34X,MF(CRZ)M.18X,MPPEAL(ZIN)M  $1,5X,$  \* I:146 (ZIN) \*///)  $21E$  $FOQ1111C31X_353.29C(E15.39E16.31)$ 212 FORMAT(3LX, \*GENERATOR CHARACTERISTICS... EG=1 VOLT F=\*, F5.0, \* KH  $17*/11$ FORMAT(35X, "THE FOLLOWING LINE PARAMETERS ARE USED --- "///)  $214$ FOR 11T(23X, \*R=5 09MS/1000 FT\*, 5X, \*L=500 MICRO HENRYS/1000 FT\*, 5X, \*.  $21E$ 10=.2 MICRO F1:A0S/1000 FT#////) FORMATION, THE FOLLOWING CURRENT PESPONSE IS AT SURFACE AS FUNCTIO 218 1N OF DISTANCE FROM COUPLER SOURCE\*///)  $F32447(21X, *DISTAY0E, FROM, TOP*, 1-X, *AMPLITU0E*, 15Y, *PHASE).$  $22f$  $FC 2944 T (25X, * (METE 2S) * , 16X, * (A HFS) * , 16X, * (RAPIANS) *///)$ 222 FOR 14T( 4X) \* THE FOLLOWING VOLTAGE RESPONSE IS AT SURFACE AS FUNCTIO  $224$ 1N OF DISTANCE FROM COUPLER SOURCE\*///) FC91AT(25X,\*(METERS)\*,16X,\*(VOLTS)\*,15X,\*(RADIANS)\*///)  $22E$ 

END

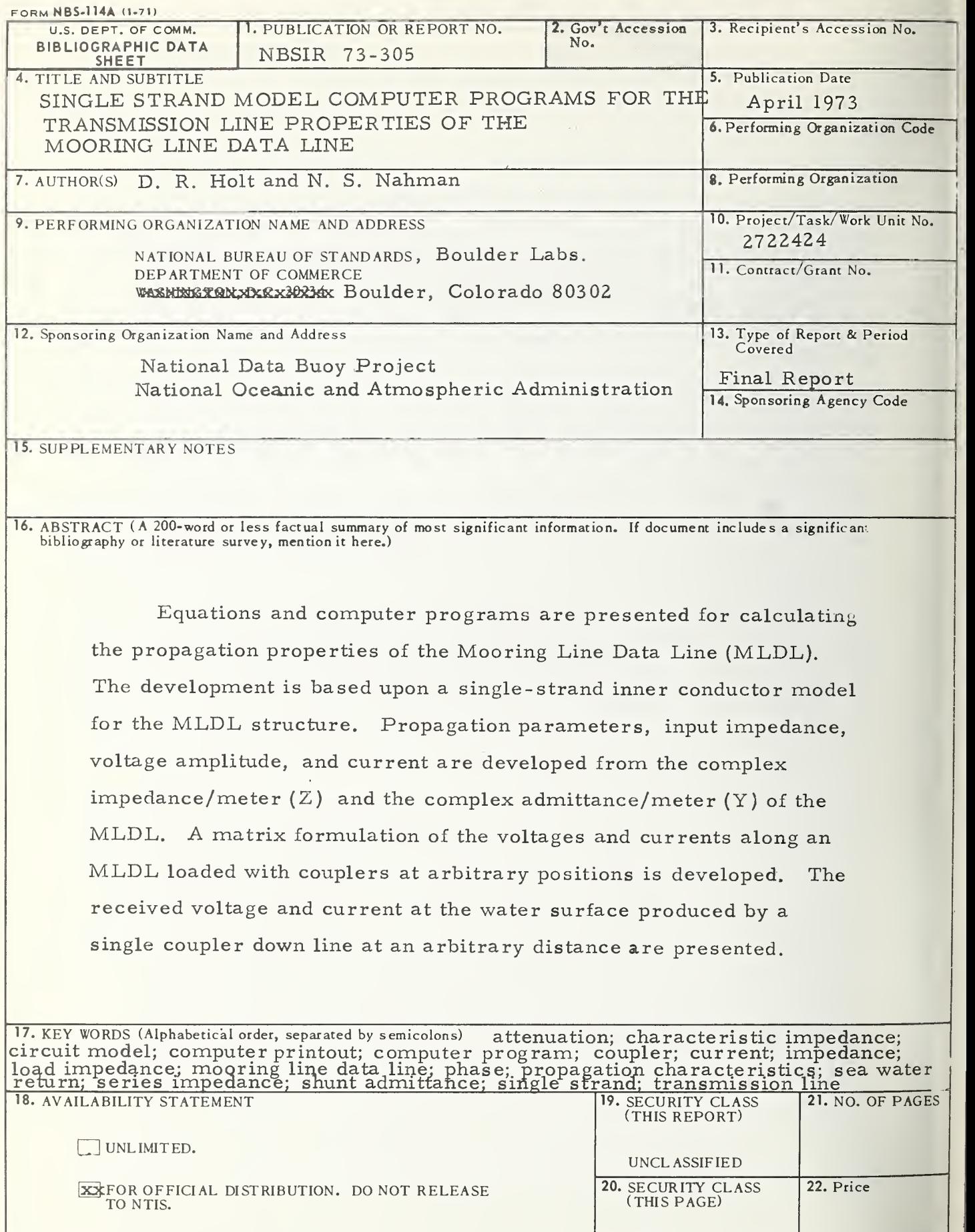

USCOMM-DC 66244-P7t

UNCLASSIFIED